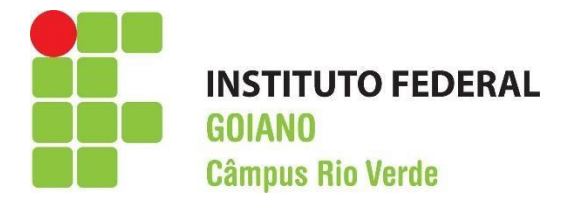

# **IMPLEMENTAÇÃO COMPUTACIONAL DE PÓRTICO TRIDIMENSIONAL EM LINGUAGEM PYTHON**

DORA LETÍCIA PEREIRA SANTOS

RIO VERDE – GO 2024

# INSTITUTO FEDERAL DE EDUCAÇÃO, CIÊNCIA E TECNOLOGIA GOIANO – CÂMPUS RIO VERDE CURSO DE ENGENHARIA CIVIL ENGENHARIA CIVIL

# **IMPLEMENTAÇÃO COMPUTACIONAL DE PÓRTICO TRIDIMENSIONAL EM LINGUAGEM PYTHON**

# **DORA LETÍCIA PEREIRA SANTOS**

Trabalho de Conclusão de Curso apresentado ao Curso Superior de Engenharia Civil, do Instituto Federal de Educação, Ciência e Tecnologia Goiano – Campus Rio Verde, em cumprimento às exigências legais como requisito parcial à obtenção do título de Engenheira Civil

Orientador: Prof. Dr. Michell Macedo Alves

RIO VERDE – GO 2024

#### Sistema desenvolvido pelo ICMC/USP Dados Internacionais de Catalogação na Publicação (CIP) **Sistema Integrado de Bibliotecas - Instituto Federal Goiano**

SSA237 i Santos, Dora Letícia Pereira IMPLEMENTAÇÃO COMPUTACIONAL DE PÓRTICO TRIDIMENSIONAL EM LINGUAGEM PYTHON / Dora Letícia Pereira Santos; orientador Dr. Michell Macedo Alves. -- Rio Verde, 2024. 67 p. TCC (Graduação em Engenharia Civil) -- Instituto Federal Goiano, Campus Rio Verde, 2024. 1. Análise matricial. 2. Programação. 3. Estruturas. 4. Matriz de rigidez. I. Alves, Dr. Michell Macedo , orient. II. Título.

Responsável: Johnathan Pereira Alves Diniz - Bibliotecário-Documentalista CRB-1 n°2376

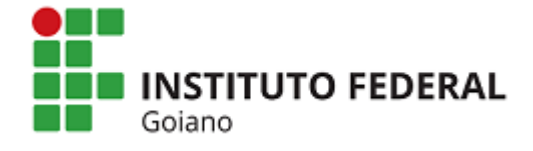

### **Repositório Institucional do IF Goiano - RIIF Goiano Sistema Integrado de Bibliotecas**

## **TERMO DE CIÊNCIA E DE AUTORIZAÇÃO PARA DISPONIBILIZAR PRODUÇÕES TÉCNICO-CIENTÍFICAS NO REPOSITÓRIO INSTITUCIONAL DO IF GOIANO**

Com base no disposto na Lei Federal nº 9.610/98, AUTORIZO o Instituto Federal de Educação, Ciência e Tecnologia Goiano, a disponibilizar gratuitamente o documento no Repositório Institucional do IF Goiano (RIIF Goiano), sem ressarcimento de direitos autorais, conforme permissão assinada abaixo, em formato digital para fins de leitura, download e impressão, a título de divulgação da produção técnico-científica no IF Goiano.

# **Identificação da Produção Técnico-Científica**

j

- [ ] Tese [ ] Artigo Científico
- [ ] Dissertação [ ] Capítulo de Livro
- 
- [ ] Monografia Especialização [ ] Livro
- [X] TCC Graduação [ ] Trabalho Apresentado em Evento
- [ ] Produto Técnico e Educacional Tipo: \_\_\_\_\_\_\_\_\_\_\_\_\_\_\_\_\_\_\_\_\_\_\_\_\_\_\_\_\_\_\_\_\_\_\_

Nome Completo do Autor: Dora Letícia Pereira Santos Matrícula: 2017102200840321 Título do Trabalho: Implementação computacional de pórtico tridimensional em linguagem python.

# **Restrições de Acesso ao Documento**

Documento confidencial: [ x ] Não [ ] Sim, justifique:

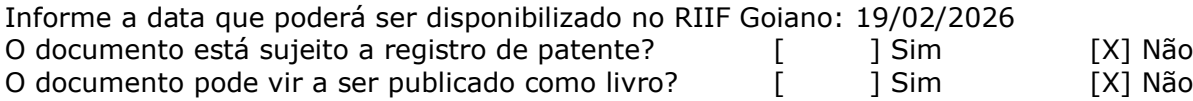

# **DECLARAÇÃO DE DISTRIBUIÇÃO NÃO-EXCLUSIVA**

O/A referido/a autor/a declara que:

1. o documento é seu trabalho original, detém os direitos autorais da produção técnico-científica e não infringe os direitos de qualquer outra pessoa ou entidade;

2. obteve autorização de quaisquer materiais inclusos no documento do qual não detém os direitos de autor/a, para conceder ao Instituto Federal de Educação, Ciência e Tecnologia Goiano os direitos requeridos e que este material cujos direitos autorais são de terceiros, estão claramente identificados e reconhecidos no texto ou conteúdo do documento entregue;

3. cumpriu quaisquer obrigações exigidas por contrato ou acordo, caso o documento entregue seja baseado em trabalho financiado ou apoiado por outra instituição que não o Instituto Federal de Educação, Ciência e Tecnologia Goiano.

Rio Verde, 16/02/2024 Local Data

lace friticia Purina, Santão

\_\_\_\_\_\_\_\_\_\_\_\_\_\_\_\_\_\_\_\_\_\_\_\_\_\_\_\_\_\_\_\_\_\_\_\_\_\_\_\_\_\_\_\_ Assinatura do Autor e/ou Detentor dos Direitos Autorais

Ciente e de acordo:

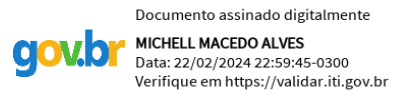

\_\_\_\_\_\_\_\_\_\_\_\_\_\_\_\_\_\_\_\_\_\_\_\_ Assinatura do(a) orientador(a)

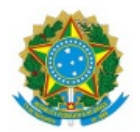

### SERVIÇO PÚBLICO FEDERAL MINISTÉRIO DA EDUCAÇÃO SECRETARIA DE EDUCAÇÃO PROFISSIONAL E TECNOLÓGICA INSTITUTO FEDERAL DE EDUCAÇÃO, CIÊNCIA E TECNOLOGIA GOIANO

#### Ata nº 5/2024 - CCTEDI-RV/GEPTNM-RV/DE-RV/CMPRV/IFGOIANO

### **ATA DE DEFESA DE TRABALHO DE CURSO**

Ao(s) 16 dia(s) do mês de fevereiro de 2024, às 16 horas, reuniu-se a banca examinadora composta pelos docentes: Prof. Dr Michell Macedo Alves (orientador), Prof. Dr. Heitor Cardoso Bernardes (membro interno) e Prof. Me. Marlos Mangini (membro externo) para examinar o Trabalho de Curso intitulado "Implementação computacional de pórtico tridimensional em linguagem Python" do estudante Dora Letícia Pereira Santos, Matrícula nº 2017102200840321 do Curso de Engenharia Civil do IF Goiano – Campus Rio Verde. A palavra foi concedida à estudante para a apresentação oral do TC, houve arguição da candidata pelos membros da banca examinadora. Após tal etapa, a banca examinadora decidiu pela APROVAÇÃO da estudante. Ao final da sessão pública de defesa foi lavrada a presente ata que segue assinada pelos membros da Banca Examinadora.

**Observação:**

**( )** O(a) estudante não compareceu à defesa do TC.

Documento assinado eletronicamente por:

- Heitor Cardoso Bernardes, PROFESSOR ENS BASICO TECN TECNOLOGICO, em 18/02/2024 22:09:38.
- Michell Macedo Alves, PROFESSOR ENS BASICO TECN TECNOLOGICO, em 18/02/2024 19:11:32.

Este documento foi emitido pelo SUAP em 18/02/2024. Para comprovar sua autenticidade, faça a leitura do QRCode ao lado ou acesse https://suap.ifgoiano.edu.br/autenticar-documento/ e forneça os dados abaixo:

Código Verificador: 572793<br>Código de Autenticação: 4278bc4da0

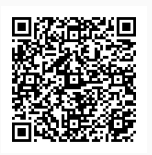

INSTITUTO FEDERAL GOIANO Campus Rio Verde Rodovia Sul Goiana, Km 01, Zona Rural, 01, Zona Rural, RIO VERDE / GO, CEP 75901-970 (64) 3624-1000

# **DORA LETÍCIA PEREIRA SANTOS**

# **IMPLEMENTAÇÃO COMPUTACIONAL DE PÓRTICO TRIDIMENSIONAL EM LINGUAGEM PYTHON**

Trabalho de Curso DEFINIDO e APROVADO em\_\_ de \_\_\_\_\_\_\_\_\_\_\_\_de\_\_\_\_\_\_\_\_, pela Banca Examinadora constituída pelos membros:

Prof. (a) Dr. (a) Heitor Cardoso Bernardes Instituto Federal Goiano – Campus Rio Verde

\_\_\_\_\_\_\_\_\_\_\_\_\_\_\_\_\_\_\_\_\_\_\_\_\_\_\_\_\_\_\_

Prof. (a) Me. (a) Marlos Mangini

\_\_\_\_\_\_\_\_\_\_\_\_\_\_\_\_\_\_\_\_\_\_\_\_\_\_\_\_\_\_\_\_

Prof. (a) Dr. (a) Michell Macedo Alves Instituto Federal Goiano – Campus Rio Verde

\_\_\_\_\_\_\_\_\_\_\_\_\_\_\_\_\_\_\_\_\_\_\_\_\_\_\_\_\_\_\_\_\_\_\_\_\_\_\_\_\_\_\_\_\_\_\_\_\_\_\_\_

RIO VERDE – GO Outubro, 2024

# **DEDICATÓRIA**

A minha mãe Maria Doralice Nepomuceno Barbosa, que sempre me apoiou nessa jornada e sonhou tanto quanto eu com essa conquista. Dedico, também, esse trabalho aos meus grandes amores, Ravi Santos Rezende e Isaac Miguel Santos Rezende.

#### **AGRADECIMENTOS**

Faz-se necessário agradecer nominalmente àqueles que diretamente ou indiretamente, participaram, de alguma forma, na elaboração deste trabalho de conclusão de curso. Desta forma, expresso aqui os meus mais sinceros agradecimentos:

Primeiramente, agradeço a Deus por me dá forças para me manter de pé até aqui, seguindo em frente para nunca desistir dos meus sonhos.

A minha família em especial, minha mãe Marlice Pereira Mota, meus irmãos, Barbara Pereira Santos e Anderson Pereira Santos, meu esposo Rodrigo Teixeira De Rezende, agradeço por sempre acreditar e me apoio nessa jornada.

Agradeço em especial pela mãe que Deus me deu, Maria Doralice Nepomuceno Barbosa, que me criou com muito amor, carinho, e que sempre acreditou e apoio os meus sonhos, apreço principalmente por ter me educado, me ensinando princípios e valores, sou muito grata por tudo que fez por mim e se sou quem sou hoje e graças a senhora.

Ao meu orientador professor Dr, Michell Macedo Alves que, com muito empenho, carinho e paciência me auxiliaram na execução e escrita deste trabalho e que apesar de todas as minhas dificuldades nunca desistiu de mim e do nosso trabalho, e os professores do corpo docente do curso de Engenharia Civil, que me auxiliam nessa caminhada.

Agradeço aos meus amigos, Arthur Henrique Domingos e Dandára Santos Rodrigues, que me apoiaram e participaram de diversos momentos da graduação, se tornando parte da minha família.

Um agradecimento especial as minhas amigas Fernanda Silva Souza e Francisleni Rabelo, por sempre me ajudar e me incentivar em tudo na minha vida, nunca esquecerei de todos os momentos que participou e participa da minha vida, serei eternamente grata a tudo.

Por fim, serei sempre grata a todos que participaram para a realização desse sonho.

### **RESUMO**

SANTOS, Dora Letícia Pereira. **Implementação Computacional de pórtico tridimensional em linguagem Python.** 2023. 67p. Trabalho de conclusão de curso (Curso de Bacharelado de Engenharia Civil). Instituto Federal de Educação, Ciência e Tecnologia Goiano – Campus Rio Verde, Rio Verde, GO, 2024.

Os softwares vêm surgindo cada vez mais como instrumento de auxílio no ensinoaprendizagem, seja pela crescente aplicação da tecnologia no mercado de trabalho ou pela facilidade empregue na rotina. O cenário atual dos cursos de graduação das engenharias, possui um número reduzido de disciplinas que não utilizam destas ferramentas. Tendo em vista a grande necessidade da aplicação desses softwares, no mercado existe uma vasta diversidade deles, todavia, os softwares existentes dispõem de um valor oneroso de licença, além do mais, não se encontra códigos fontes abertos para serem utilizados. Dentro dessa linha, o presente trabalho propõe a elaboração de um código aberto de análise matricial de estruturas tridimensionais capaz de determinar deslocamentos e esforços solicitantes. A implementação computacional se dará por meio da linguagem Python e utiliza-se como ambiente de desenvolvimento integrado (IDE) o Spyder. O código foi dividido em etapa de pré-processamento e processamento, em que a primeira equivale a introdução dos dados da estrutura analisada e a segunda etapa consiste na realização dos cálculos e obtenção do resultado. Portanto, foi desenvolvido um código, que atingiu todos os objetivos propostos neste trabalho, educacional gratuito com ênfase no aprendizado dos cálculos de estruturas em pórticos 3D, em que foram realizadas três validações, onde duas referem-se às barras tracionadas, sendo uma no eixo global X e a outra com eixo não coincidente com os três eixos globais XYZ. O terceiro refere-se a um pórtico espacial, tendo mostrado que os resultados analíticos foram compatíveis com os resultados obtido através do algoritmo.

**Palavras – Chaves:** Análise matricial, programação, estruturas, matriz de rigidez.

### **ABSTRACT**

SANTOS, Dora Letícia Pereira. **Computational implementation of a threedimensional gantry in Python language.** 2023. 67p. Course completion work (Bachelor's Degree in Civil Engineering). Instituto Federal de Educação, Ciência e Tecnologia Goiano – Campus Rio Verde, Rio Verde, GO, 2024.

Software is increasingly becoming a tool to support teaching and learning, whether because of the increasing use of technology in the labour market or because of its ease of use in everyday life. In the current scenario of undergraduate engineering courses, there are a limited number of disciplines that do not use these tools. Considering the great need for the application of this software, there is a great variety of them in the market, however, the existing software offers an expensive licence fee, in addition, there are no open-source codes to be used. In this sense, the present work proposes the development of an open matrix analysis code for three-dimensional structures, capable of determining the desired positions and efforts. The computational improvement will be done using the Python language and as an integrated development environment (IDE) or Spyder. The code has been divided into a pre-processing stage and a processing stage, where the first stage corresponds to the input of data from the studied structure and the second stage consists in performing the calculations and obtaining the result. Therefore, a code has been developed that achieves all the objectives proposed in this work, free educational with an emphasis on learning the calculations of structures in 3D frames, in which three validations have been carried out, two of which refer to tension bars, one on the global X axis and the other with an axis that does not coincide with the three global XYZ axes. The third related to a spatial portal and showed that the analytical results were compatible with the results obtained by the algorithm.

**Keywords:** Matrix analysis, programming, structures, stiffness matrix.

# **LISTA DE TABELAS**

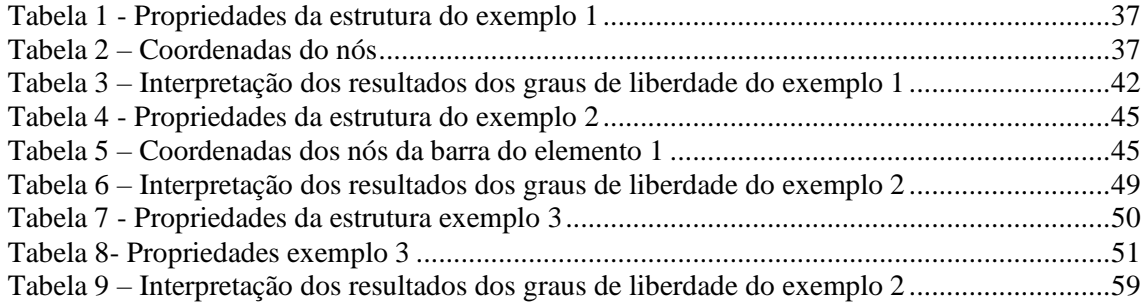

# **LISTA DE FIGURAS**

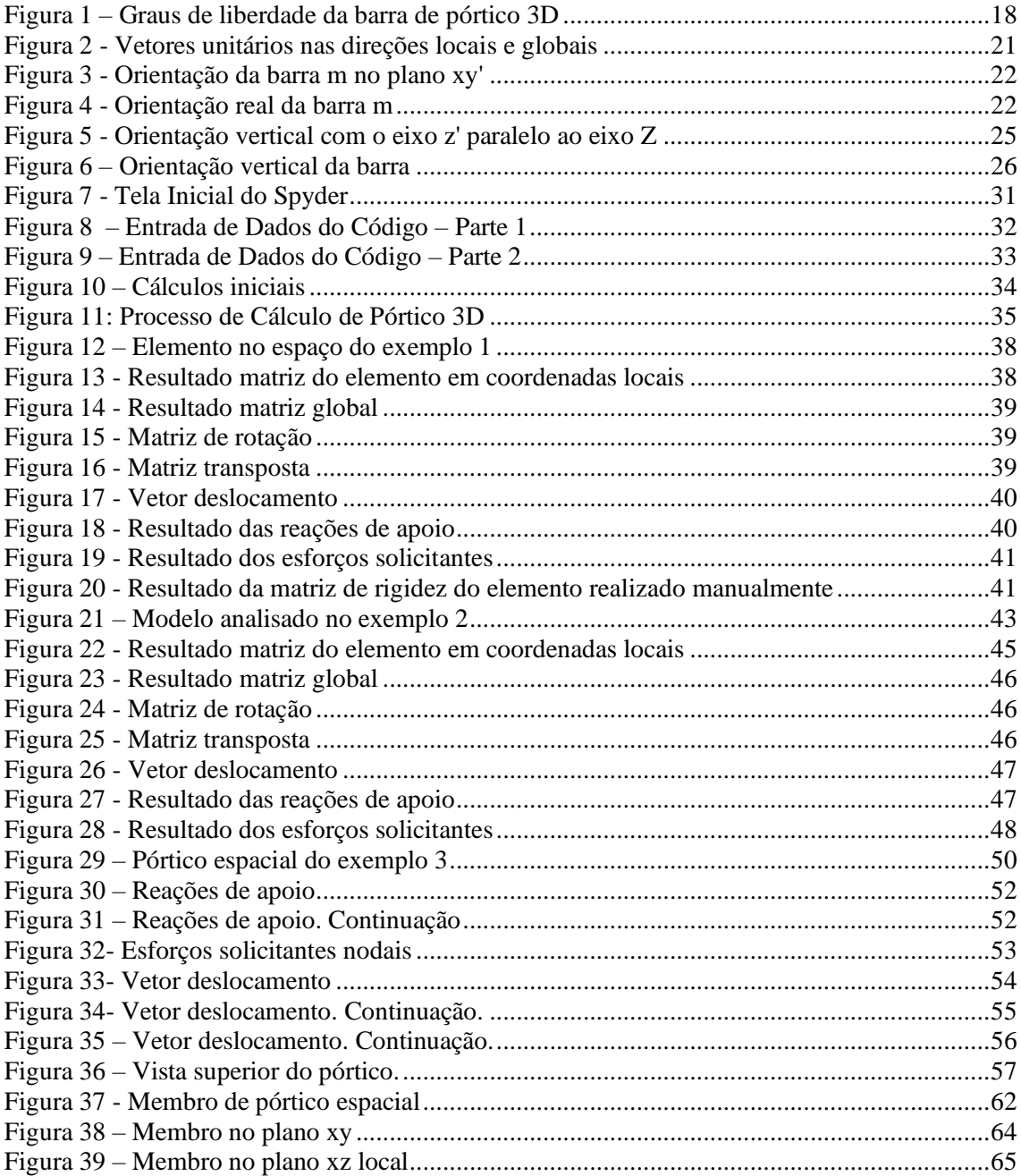

# **LISTA DE SIGLAS E SÍMBOLOS**

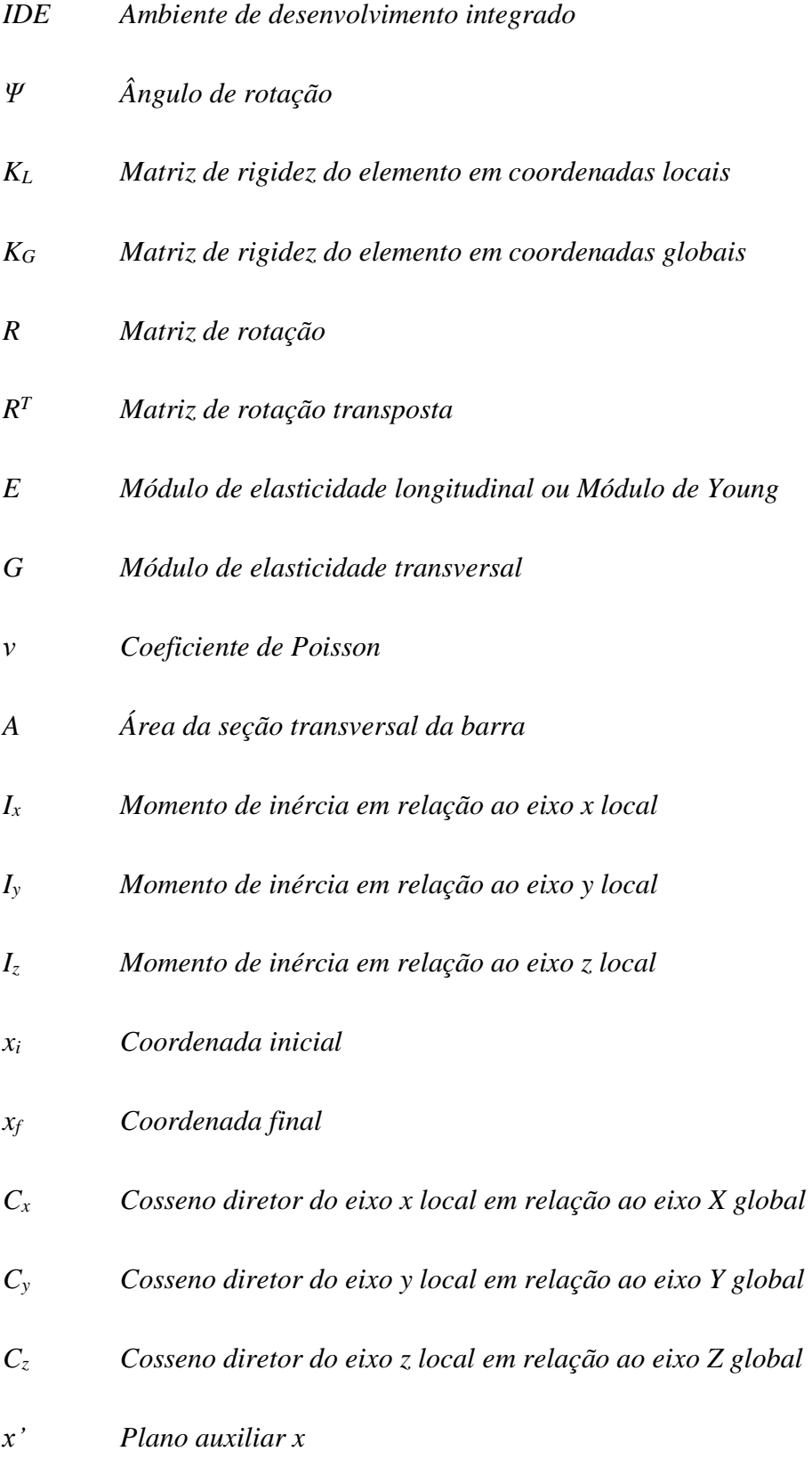

- *y' Plano auxiliar y*
- *z' Plano auxiliar z*
- *k Constante elástica*
- *x Deformação*
- *f Força aplicada, em coordenadas locais*
- *F Força aplicada, em coordenadas globais*
- *u Deslocamento da barra, em coordenadas locais*
- *U Deslocamento da barra, em coordenadas globais*
- *i<sup>x</sup> Vetor unitário local em x*
- *i<sup>y</sup> Vetor unitário local em y*
- *i<sup>z</sup> Vetor unitário local em z*
- *I<sup>X</sup> Vetor unitário global em X*
- *I<sup>Y</sup> Vetor unitário global em Y*
- *I<sup>Z</sup> Vetor unitário em Z*
- *θXX Ângulo entre o eixo x local e X global*
- *θXY Ângulo entre o eixo x local e Y global*
- *θXZ Ângulo entre o eixo x local e Z global*
- *θyX Ângulo entre o eixo y local e X global*
- *θyY Ângulo entre o eixo y local e Y global*
- *θyZ Ângulo entre o eixo y local e Z global*
- *θzX Ângulo entre o eixo z local e X global*
- *θzY Ângulo entre o eixo z local e Y global*
- *θzZ Ângulo entre o eixo z local e Z global*
- *L Comprimento da barra*
- *f Vetor de forças local*
- *F Vetor de forças global*
- *x, y, z Coordenadas locais*
- *X, Y, Z Coordenadas globais*
- *M<sup>X</sup> Momento em torno do eixo X*
- *M<sup>Y</sup> Momento em torno do eixo Y*
- *M<sup>Z</sup> Momento em torno do eixo Z*

# **SUMÁRIO**

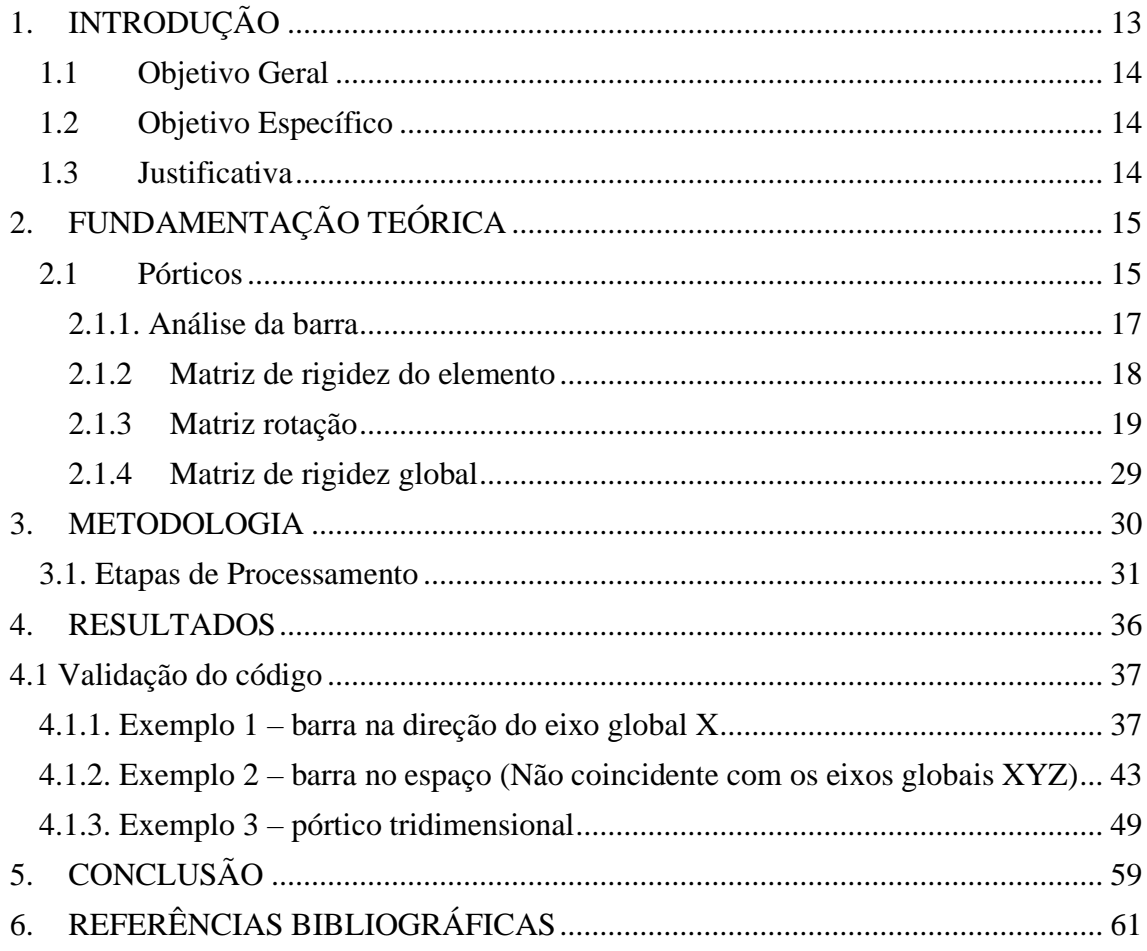

## <span id="page-18-0"></span>**1. INTRODUÇÃO**

Uma ferramenta que facilita e acompanha as mudanças do mundo atual é a indústria de softwares, ambiente em que a computação gráfica, sistemas de informações, métodos matemáticos e físicos aperfeiçoa e enriquece as técnicas construtivas. Tendo em vista esse cenário, o Engenheiro Civil auxiliado de ferramentas tecnológicas possui papel fundamental para o desenvolvimento e contribuindo para acesso a essas informações.

Ressalta a importância de destacar que os softwares não substituem a função do engenheiro, uma vez que eles não são aptos a diferenciar uma estrutura boa de uma ruim, eles auxiliam na automatização dos cálculos e aprimorar as análises. Logo, o engenheiro dever fazer todas as finalidades as quais foram preparados para fazer, sendo elas as funções de raciocínio lógico, discernimento e esperteza. (KIMURA (2018)

Tendo em vista esse cenário, os softwares para elaboração de projetos estruturais podem ser classificados de 4 formas. O primeiro são aqueles softwares de análises, que possui a função de calcular os esforços e deslocamentos de uma estrutura. O Segundo são aqueles softwares de desenho, que serve para produzir desenhos genéricos. O terceiro são os softwares de dimensionamento/verificação de elementos isolados e tem a finalidade de dimensionar elementos como vigas, pilares ou lajes, de maneira isolada das estruturas. E por fim, tem-se os softwares de sistemas integrados que são queles que engloba todas as etapas do projeto. (KIMURA, 2018)

Tendo em vista a importância dos softwares para a rotina dos engenheiros, destaca-se que no mercado atual existe diversidade em softwares, que fazem os mais diversos cálculos para elaboração de projetos, no entanto, ressalta que, os custos dessas ferramentas são altos e não muito viável para o emprego no ensino aprendizagem. Portanto, tem-se a programação como mecanismo de auxílio.

A programação dentro da engenharia é uma grande aliada, auxiliando no aprimoramento das habilidades, a fim de aperfeiçoar os métodos de soluções dos obstáculos através da lógica de programação, resultando assim, maior rendimento e qualidade aos projetos de engenharia.

O emprego e o desenvolvimento de softwares está presente nas atividades corriqueiras dos engenheiros, de forma que um profissional da engenheira, completo, necessita entender os fundamentos básicos de programação, visto que, o cenário mundial manifesta uma crescente demanda por capacitações tecnológicas.

O uso da linguagem de programação do âmbito da engenharia estrutural atua com um conceito diferenciado, isto é, há um aumento na produtividade, visto que esses cálculos estruturais demanda um tempo excessivo em virtude da complexidade, pois cálculos que seriam realizados manualmente, agora são feitos através de softwares podendo ter uma visão completa do problema e uma análise mais eficaz e rápida.

As metodologias dessa linguagem de programação direcionam a solução estrutural a um nível de segurança satisfatório, reproduzindo com semelhante o que pode ocorrer no real em relação aos desempenhos físicos das estruturas. Além do mais, a linguagem de programação, pode proporcionar uma vasta possibilidade de testar arranjos estruturais diferentes, em um curto período, viabilizando um projeto que seja apropriadamente econômico, seguro, dentre outros.

Salienta-se que apesar dos softwares contribuírem para resolução dos diversos tipos de estrutura, o engenheiro é de suma importâncias, já que, ele deve interpretar e validar os resultados obtidos. Logo, profissionais que possuam uma base sólida de conhecimentos práticos e teóricos, adquiridos durante a formação e especialização, usufruirão melhor os softwares.

Portanto, este trabalho procurou implementar um código computacional em linguagem Python que resolva deslocamentos e forças solicitantes em pórticos espaciais, proporcionando aos acadêmicos de engenharias a utilização do algoritmo como ferramenta de auxílio aos estudos.

### <span id="page-19-0"></span>**1.1 Objetivo Geral**

Essa pesquisa possui como objetivo geral a implementação de um algoritmo em linguagem Python capaz de calcular deslocamentos e esforços solicitantes em pórticos tridimensionais.

### <span id="page-19-1"></span>**1.2 Objetivo Específico**

- Implementar código computacional que determine deslocamentos, reações de apoio e esforços solicitantes;
- Validar a utilização do sistema, de maneira a assegurar de que seus cálculos estão apresentando resultados confiáveis.

## <span id="page-19-2"></span>**1.3 Justificativa**

De acordo com OLIVEIRA (2018) na formação dos engenheiros civis, destaca-se a área de estruturas, visto que, na atuação, esses profissionais devem ser capazes de dimensionar estruturas e devem possuir um discernimento e raciocínio logico na hora da tomada de decisões voltadas ao comportamento das estruturas.

Posto isso, ALMEIDA E FONSECA (2018), estabelece que pela importância da área

de estruturas e pela evolução tecnológica é de suma importância que durante a graduação os discentes aprendam a manipular corretamente os softwares voltados a elaboração de projetos estruturais. Já para OLIVEIRA (2019) a necessidade de ensinar os alunos de engenharia civil a manipular os softwares estão pautados nas dificuldades relacionadas a análises estruturais que demandam um longo tempo para a resolução dos problemas que são encontras ao longo do curso.

Destaca que a importância da programação no ensino é vista pela grande maioria como complexo e de difícil percepção, no entanto, quando empregado de forma correta no ensino aprendizagem, essa ferramenta se torna útil para desenvolvimento do raciocino logico, a percepção estrutural e criatividade e como consequência, tem-se uma melhora no aproveitamento das disciplinas. Isto é, um professor que durante uma aula de 50 minutos, gaste cerca de 10 a 20 minutos para fazer com que a turma compreenda e/ou imagine uma determinada estrutura ou em esclarecer um determinado cálculo, com o emprego de softwares, ocorre uma redução de tempo nessa explicação, aproveitando assim, o tempo para poder explorar outras informações e atividades.

Logo, para a formação de profissional mais informado e perspicaz é indispensável a utilização de ferramentas tecnológicas que incremente a formação de futuros profissionais.

Considerando essa carência relativa aos problemas encontrados na formação dos profissionais da área da engenharia voltadas para implementação de programas. Vale destacar a escassez de software que possuem bom custo-benefício e que atendam às necessidades de estudantes das áreas de estruturas.

No mercado possui programas que são gratuitos, como o Ftool que faz cálculos de estruturas bidimensionais, ou softwares que possui licenças onerosas como o SAP2000 (Software para Análise Estrutural e Dinâmica, linear e Não-Linear por Elementos Finitos).

Um fator favorável a implementação de código computacional, visto que, o algoritmo pode ser alterado conforme a necessidade, isto é, o código pode ser adaptado em concordância com o pórtico analisado, calculando assim a estrutura com as mais diversas ações, situações e outros fatores que podem interferir no cálculo dos pórticos tridimensionais, facilitando assim o desenvolvimento educacional.

# <span id="page-20-0"></span>**2. FUNDAMENTAÇÃO TEÓRICA**

### <span id="page-20-1"></span>**2.1 Pórticos**

Segundo VANDERBILT (apud KUMMER, 2014, p.26) a avaliação estrutural consiste em determinar os meios de deslocamentos e tensões provocadas nelas através de ações do meio exterior, presumindo algumas condições de contorno. Tendo em vista essa análise estrutural é necessário definir alguns padrões matemáticos que são constituídos por algumas equações, foca-se então nos pórticos espaciais.

De acordo com PFEIL (apud KUMMER, 2014, p.37), pórticos tridimensionais são estruturas constituídas por membros lineares em ligações rígidas, semirrígidas ou flexíveis. KUMMER (2014) defini ainda que estruturas espaciais são melhores para análise estrutural, sendo possível determinar momentos fletores e de torção, além dos esforços cortante e normais de todas as barras que fazem parte da estrutura.

Já para SUSSEKIND (apud OLIVEIRA, 2018, p.15) pórticos são definidos de uma forma mais simplificado como pode-se observar logo abaixo.

> Segundo a definição pórticos são estruturas formadas por barras, que formam quadros entre si. Existem quatro tipos fundamentais de quadros isostáticos planos, que associados entre si, da mesma forma com que se associa vigas simples para formar vigas compostas, formam os chamados quadros compostos.

Essa metodologia é baseada na Lei de Hooke, em que associa força, deslocamento e rigidez de um corpo que varia conforme a ação submetida, como mostra a equação 1.

$$
F = kx \tag{2.1}
$$

Onde:

 $F = \text{Força (N)}$ ;

 $k =$  Constante Elástica (N/m);

*x* = Deformação (m).

Tendo em vista a equação 2.1, monta-se um sistema que atenda a estrutura de forma geral, no qual é definido pela equação 2.2, em que as variáveis ficam em função de matrizes, representando os esforços e deslocamentos de cada nó do pórtico.

$$
f = K_L u \tag{2.2}
$$

Onde:

*f* = Força aplicada, em coordenadas locais;

 $K_L$  = Rigidez da barra, no sistema de coordenadas locais;

*u* = Deslocamento da barra, em coordenadas locais.

Vale destacar que, KUMMER (2014, p. 42), determina que é necessário considerar alguns fatores quando se determina as deformações das barras, é pode ser definida da seguinte maneira:

> Considerando casa um dos graus de liberdade da barra de pórtico espacial, impondose deslocamentos e giros unitários sucessivos, pode-se determinar os coeficientes de rigidez da barra, contemplando as deformações por deflexão, esforço normal e torção.

#### <span id="page-22-0"></span>**2.1.1. Análise da barra**

OLIVEIRA (2018) estabelece que o princípio para os cálculos de estruturas através do método de rigidez direta é predefinido pela idealização das estruturas como elementos. Além do mais, cada parte do pórtico espacial é constituído por uma barra com dois nós, em que cada nó dispõe de seis graus de liberdade, isto é, movimenta-se nas direções *x, y e z* e gira em torno dos eixos *x, y e z*. Ademais, possuem seis tipos de forças pontuais nas direções e momentos fletores ou torçores em torno dos eixos *x, y e z.*

Para KASSIMALI (2012) o processo de análise dos pórticos tridimensionais se assemelha com outros tipos de estruturas. Isto é, dispõe como plano de referência o sistema de coordenadas globais (*X, Y e Z*), em que são utilizados para localização dos nós. O nó de uma estrutura espacial sem apoio pode transladar em qualquer direção e girar em torno dos eixos no espaço.

A rotação de um nó pode ser representada como vetor, ou seja, ele pode ser constituinte como um componente em torno dos eixos *x, y e z*. Logo, um nó que estiver livre possui seis graus de liberdade, correspondendo a translações nas direções *x, y e z* e rotações em torno dos eixos *x, y e z.*

Neste método de análise estrutural, método da rigidez, a barra está fixada, sendo assim, os deslocamentos são limitados, considerando assim, uma barra bi engastada, homogênea e de seção constante. (KUMMER, 2014 apud SORIANO, 2015)

Existe uma relação de rigidez dos membros no sistema de coordenadas locais e para simular essa relação de rigidez local, supõe uma barra *m* de um pórtico espacial, como mostra a figura abaixo.

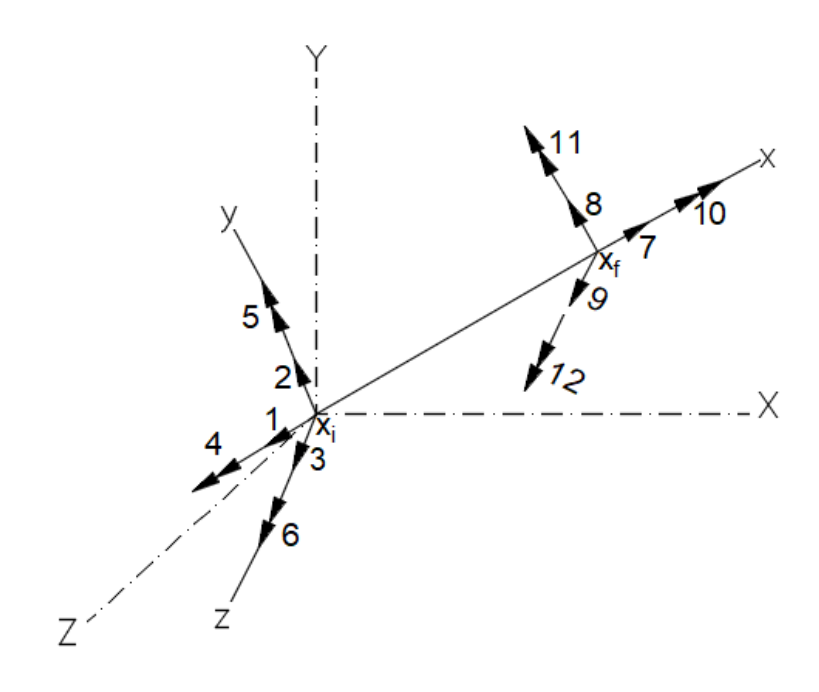

Figura 1 – Graus de liberdade da barra de pórtico 3D Fonte: Autor (2024)

<span id="page-23-0"></span>Os deslocamentos locais ou força dessa barra *m* são numerados começando pelo nó inicial *xi*, com transladação ou forças nas direções *x, y e z,* numeradas em ordem sequencial, em seguida pelas rotações ou momentos em torno dos eixos, *x, y e z*, respectivamente. Os deslocamentos da extremidade oposta são numerados na mesma ordem sequencial que os deslocamentos. Isso se faz necessário, visto que, são essenciais para apontar a posição deslocada de cada nó da barra de uma estrutura espacial. Logo, uma barra de um pórtico espacial possui 12 graus de liberdade. Esses deslocamentos podem ser definidos como *u1* a *u<sup>12</sup>* e as forças da barra podem ser definidas como *F<sup>1</sup> a F12*.

#### <span id="page-23-1"></span>**2.1.2 Matriz de rigidez do elemento**

De acordo com KASSIMALI (2012), os coeficientes de rigidez de um pórtico espacial são obtidos a partir dos valores unitários dos 12 deslocamentos. O momento de inercia da seção transversal da barra em torno do eixo *z (Iz)* local é usado nas expressões para os coeficientes de rigidez, visto que os deslocamentos finais *u2, u6, u<sup>8</sup> e u<sup>12</sup>* fazem com que o membro se dobre em torno do eixo *z.* No entanto, os deslocamentos *u3, u5, u<sup>9</sup>* e u<sup>11</sup> faz a barra dobrar em torno do eixo y local, o momento de inercia gira em torno do eixo  $y$   $(I_y)$  local, e é usado nas expressões para os coeficientes de rigidez.

Logo, a partir da obtenção de todos os coeficientes de rigidez, dispõe-se então a forma

explicita da matriz de rigidez local (*KL*), para elementos de pórticos espaciais em uma matriz 12 x 12, como mostra a equação a seguir.

$$
K_{L} = \begin{pmatrix}\n\frac{EA}{L} & 0 & 0 & 0 & 0 & 0 & -\frac{EA}{L} & 0 & 0 & 0 & 0 & 0 & 0 \\
0 & \frac{12EI_{Z}}{L^{3}} & 0 & 0 & 0 & \frac{6EI_{Z}}{L^{2}} & 0 & -\frac{12EI_{Z}}{L^{3}} & 0 & 0 & 0 & \frac{6EI_{Z}}{L^{2}} \\
0 & 0 & \frac{12EI_{Y}}{L^{3}} & 0 & -\frac{6EI_{Y}}{L^{2}} & 0 & 0 & 0 & -\frac{12EI_{Y}}{L^{3}} & 0 & -\frac{6EI_{Y}}{L^{2}} & 0 \\
0 & 0 & 0 & \frac{GI_{X}}{L} & 0 & 0 & 0 & 0 & 0 & -\frac{GI_{X}}{L} & 0 & 0 \\
0 & 0 & -\frac{6EI_{Y}}{L^{2}} & 0 & \frac{4EI_{Y}}{L} & 0 & 0 & 0 & \frac{6EI_{Z}}{L^{2}} & 0 & \frac{2EI_{Y}}{L} & 0 \\
-\frac{EA}{L} & 0 & 0 & 0 & 0 & \frac{EA}{L} & 0 & -\frac{6EI_{Z}}{L^{2}} & 0 & 0 & 0 & \frac{2EI_{Z}}{L} \\
0 & -\frac{12EI_{Z}}{L^{3}} & 0 & 0 & 0 & -\frac{6EI_{Z}}{L^{2}} & 0 & \frac{12EI_{Z}}{L^{3}} & 0 & 0 & 0 & 0 & 0 \\
0 & -\frac{12EI_{Z}}{L^{3}} & 0 & 0 & -\frac{6EI_{Y}}{L^{2}} & 0 & \frac{12EI_{Z}}{L^{3}} & 0 & 0 & \frac{6EI_{Z}}{L^{2}} & -\frac{6EI_{Z}}{L^{2}} \\
0 & 0 & -\frac{6EI_{Y}}{L^{3}} & 0 & \frac{6EI_{Y}}{L^{2}} & 0 & 0 & 0 & \frac{6I_{Y}}{L} & 0 & 0 & 0 \\
0 & 0 & -\frac{6EI_{Y}}{L^{2}} & 0 & \frac{2EI_{Y}}{L} & 0 & 0 & 0 & \frac{6EI_{Y}}{L^{2}} & 0 & \frac{4EI_{Y}}{L} & 0 \\
0 & \frac{6EI_{Z}}{L^{2}} & 0 & 0 & 0 & \
$$

#### <span id="page-24-0"></span>**2.1.3 Matriz rotação**

Em conformidade com LIVINALI (apud GERE; WEAVER,1981), para analisar estruturas espaciais é necessária utilizar um sistema de eixos de referência orientados para a estrutura na sua totalidade. Em geral os eixos dos elementos são oblíquos em relação aos eixos globais da estrutura, necessitando transformar a matriz de rigidez do elemento local para matriz de rigidez global.

Para isso desenvolve-se a matriz de rigidez global, que relaciona o sistema local do elemento a um sistema global de eixos coordenados. Para estabelecer essa relação as coordenadas locais e globais devem estar no mesmo sistema de eixos. Essa orientação é realizada através da utilização de uma matriz de rotação *R*, como mostra a equação abaixo, em que é dada por uma matriz 3x3.

$$
R = \begin{bmatrix} C_x X & C_x Y & C_x Z \\ C_y X & C_y Y & C_z Y \\ C_Z X & C_z Y & C_z Z \end{bmatrix} \tag{2.4}
$$

A matriz de rotação é composta por nove elementos, em que cada membro da matriz é obtido através dos cossenos diretores do eixo de coordenadas locais em relação ao eixo de coordenadas globais. A primeira linha da matriz representa os cossenos diretores do eixo *x* local, e pode ser analisado usando as coordenadas globais das duas articulações em que o membro é fixado, como pode ser observado nas equações 2.5 ao 2.7.

$$
C_{x}X = Cos\theta_{x}X = \frac{X_{f} - X_{i}}{L}
$$
\n(2.5)

$$
C_x Y = Cos \theta_x Y = \frac{Y_f - Y_i}{L}
$$
 (2.6)

$$
C_{x}Z = Cos\theta_{x}Z = \frac{Z_{f} - Z_{i}}{L}
$$
 (2.7)

Onde L é o comprimento da barra é pode ser descrito da seguinte maneira:

$$
L = \sqrt{(X_f - X_i)^2 + (Y_f - Y_i)^2 + (Z_f - Z_i)^2}
$$
 (2.8)

Com os cossenos diretores do eixo *x* definidos, enfatiza então nos demais elementos da matriz de rotação, sendo eles os cossenos diretos dos eixos *y e z*. Observando a figura 2, notase que os vetores unitários locais são definidos por ix, *i<sup>y</sup>* e *i<sup>z</sup>* e os vetores unitários ao longo do eixo global é estabelecido como *IX*, *I<sup>Y</sup>* e *IZ*. Logo a relação entre os vetores unitários locais e globais é fixado pela matriz de rotação a seguir

$$
\begin{bmatrix} i_x \\ i_y \\ i_z \end{bmatrix} = \begin{bmatrix} C_x X & C_x Y & C_x Z \\ C_y X & C_y Y & C_z Y \\ C_Z X & C_z Y & C_z Z \end{bmatrix} \cdot \begin{bmatrix} I_X \\ I_Y \\ I_Z \end{bmatrix}
$$
\n(2.9)

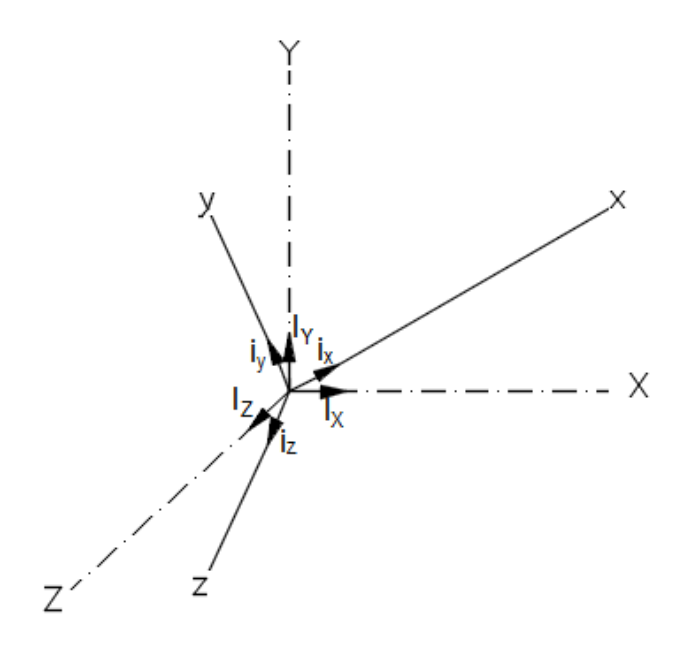

Figura 2 - Vetores unitários nas direções locais e globais

Fonte: Autor (2024)

<span id="page-26-0"></span>Grande parte dos programas de computador possibilita que o usuário especifique a orientação dos eixos *y* e *z* da barra através do ângulo de rotação. Este ângulo de rotação permite definir os cossenos diretores das barras *y* e *z*, deduzindo que a posição real da barra é obtida em duas etapas, conforme mostra as figuras 3 e 4.

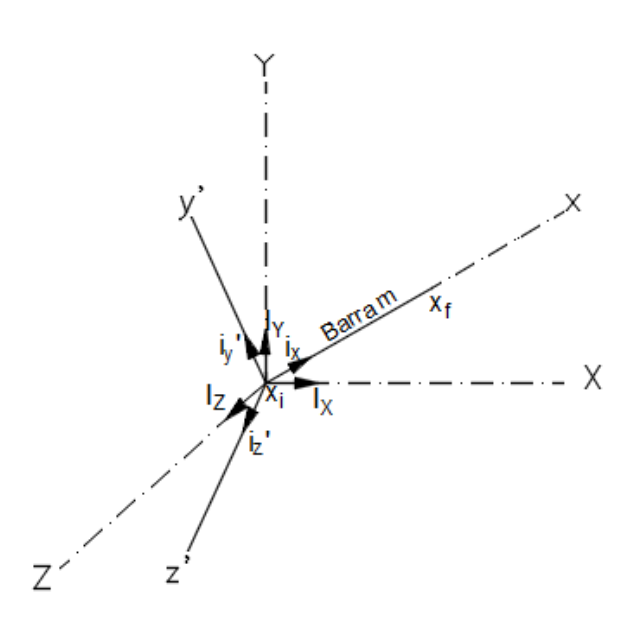

<span id="page-27-0"></span>Figura 3 - Orientação da barra *m* no plano xy'

Fonte: Autor (2024)

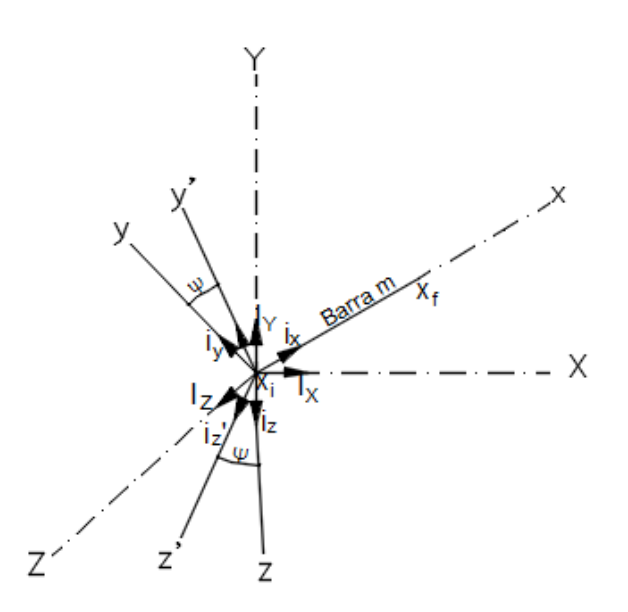

Figura 4 - Orientação real da barra *m* Fonte: Autor (2024)

<span id="page-27-1"></span>Na primeira etapa, enquanto o eixo x da barra é orientado na direção almejada, seus outros eixos são orientados de modo que o plano *xy* seja vertical e o eixo z esteja em um plano horizontal. A orientação anterior do elemento é representada pela figura 3, em que os eixos principais do membro são definidos como *y'* e *z'*, que indica que não foram posicionados na direção real.

Como a direção *x* local foi definida mediante as coordenadas globais a partir das extremidades do membro. Portanto, como o eixo y' e perpendicular ao plano vertical *xy'*, o vetor *z'* pode ser determinado pelo próprio produto vetorial do vetor *i<sub>x</sub>* e do vetor unitário vertical *Iz*, resultando assim na equação 2.10.

$$
z' = i_X.I_Y = det \begin{vmatrix} I_X & I_Y & I_Z \\ C_x X & C_x Y & C_x Z \\ 0 & 1 & 0 \end{vmatrix} = -C_x Z.I_X + C_x X.I_Z
$$
 (2.10)

Para obter o vetor unitário *z'* ao longo do eixo local, basta dividir o vetor *z'* por

 $\sqrt{C^2_{x}X + C^2_{x}Z}$ . Derivando então na equação 2.11.

$$
i_{Z}' = -\frac{C_{x}Z}{\sqrt{C^{2}x^{2} + C^{2}x^{2}}} I_{X} + \frac{C_{x}X}{\sqrt{C^{2}x^{2} + C^{2}x^{2}}} I_{Z}
$$
(2.11)

O vetor unitário  $i_y$ <sup>*'*</sup> pode ser obtido como o produto vetorial de  $i_z \cdot i_x$ .

$$
i_{y'} = i_{z'} \t i_x = det \begin{vmatrix} I_X & I_Y & I_Z \\ -\frac{C_x Z}{\sqrt{C_x^2 X + C_x^2 Z}} & 0 & \frac{C_x Z}{\sqrt{C_x^2 X + C_x^2 Z}} \\ C_x X & C_x Y & C_x Z \end{vmatrix}
$$
(2.12)

Resolvendo a equação acima, obtém-se a equação a seguir.

$$
i_{y'} = \left(-\frac{C_x X . C_x Y}{\sqrt{C_x^2 X + C_x^2 Z}}\right). I_X + \left(\sqrt{C_x^2 X + C_x^2 Z}\right). I_Y - \left(\frac{C_x Y . C_x Z}{\sqrt{C_x^2 X + C_x^2 Z}}\right). I_Z \tag{2.13}
$$

Visando as equações 2.11 e 2.12, nota-se a relação entre as coordenadas globais e os locais auxiliares, no qual pode ser observado na equação 2.14.

$$
\begin{bmatrix} i_x \\ i_y \\ i_z \end{bmatrix} = \begin{bmatrix} C_x X & C_x Y & C_x Z \\ -\frac{C_x X \cdot C_x Y}{\sqrt{C^2 x X + C^2 x Z}} & \sqrt{C^2 x X + C^2 x Z} & -\frac{C_x Y \cdot C_x Z}{\sqrt{C^2 x X + C^2 x Z}} \\ -\frac{C_x Z}{\sqrt{C^2 x X + C^2 x Z}} & 0 & -\frac{C_x X}{\sqrt{C^2 x X + C^2 x Z}} \end{bmatrix} \cdot \begin{bmatrix} I_X \\ I_Y \\ I_Z \end{bmatrix}
$$
(2.14)

A seguir, rotaciona o sistema de coordenadas auxiliares em torno do eixo *x*, no sentido anti-horário, pelo ângulo de rotação, até que a barra dos eixos principais esteja na orientação desejadas. A barra em sua orientação final pode ser observada na figura 4, em que os eixos principais passaram a ser definidos como eixos *y* e *z.* A partir dessa, figura, observa que os vetores unitários ao longo dos eixos *y'* e *z'* podem ser expressos em termo e *y'*e *z'*,

$$
i_y = \cos \Psi i_{y} + \sin \Psi \cdot i_{z'} \tag{2.15}
$$

$$
i_z = -\sin \Psi . i_{y'} + \cos \Psi . i_{z'} \tag{2.16}
$$

Assim, a relação de transformação entre os termos xy'z', resulta no sistema de coordenadas reais e pode ser observado a seguir.

$$
\begin{bmatrix} i_x \\ i_y \\ i_z \end{bmatrix} = \begin{bmatrix} 1 & 0 & 0 \\ 0 & \cos \Psi & \sin \Psi \\ 0 & -\sin \Psi & \cos \Psi \end{bmatrix} x \begin{bmatrix} i_{x'} \\ i_{y'} \\ i_{z'} \end{bmatrix}
$$
 (2.17)

Por fim, para conseguir a relação que representa a transformação entre o sistema global (*XYZ)* e o sistema de coordenadas locais *xyz,* basta combinar as equações 2.14 e a 2.17 e consequentemente efetuando a multiplicação de matrizes. Isso resultará em:

$$
\begin{bmatrix} i_x \\ i_y \\ i_z \end{bmatrix} = \begin{bmatrix} C_x X & C_x X \\ -C_x X & C_x Y & \cos \Psi - C_x Z & \sin \Psi \\ \frac{C_x X}{\sqrt{C^2 x^X + C^2 x^Z}} & \sqrt{C^2 x^X + C^2 x^Z} & \cos \Psi \\ \frac{C_x X \cdot C_x Y \cdot \sin \Psi - C_x Z \cdot \cos \Psi}{\sqrt{C^2 x^X + C^2 x^Z}} & -\sqrt{C^2 x^X + C^2 x^Z} & \sin \Psi \\ \frac{C_x X \cdot C_x Y \cdot \sin \Psi - C_x Z \cdot \cos \Psi}{\sqrt{C^2 x^X + C^2 x^Z}} & -\sqrt{C^2 x^X + C^2 x^Z} & \sin \Psi \\ \frac{C_x Y \cdot C_x X \cdot \sin \Psi + C_x X \cdot \cos \Psi}{\sqrt{C^2 x^X + C^2 x^Z}} & \cos \Psi \end{bmatrix} x \begin{bmatrix} I_x \\ I_y \\ I_z \end{bmatrix} \tag{2.18}
$$

Ao comparar as equações 2.4 e 2.18, observa-se que as matrizes de rotação *R* pode ser escrita como:

$$
R = \begin{bmatrix} C_x X & C_x Y & C_x Z \\ -\frac{C_x X . C_x Y . \cos \Psi - C_x Z . \sin \Psi}{\sqrt{C^2_x X + C^2_x Z}} & \sqrt{C^2_x X + C^2_x Z . \cos \Psi} & -\frac{C_x Y . C_x Z . \cos \Psi + C_x X . \sin \Psi}{\sqrt{C^2_x X + C^2_x Z}} \\ \frac{C_x X . C_x Y . \sin \Psi - C_x Z . \cos \Psi}{\sqrt{C^2_x X + C^2_x Z}} & -\sqrt{C^2_x X + C^2_x Z . \sin \Psi} & -\frac{C_x Y . C_x X . \sin \theta + C_x X . \cos \Psi}{\sqrt{C^2_x X + C^2_x Z}} \end{bmatrix}
$$
(2.19)

Nota-se que a matriz de rotação depende apenas das coordenadas globais das extremidades da barra e do ângulo de rotação. Baseado na equação anterior, o ângulo de rotação é definido a partir do sentido horário positivo, olhando na direção de *x* negativo, em que o sistema de coordenadas locais deve ser girado em torno do eixo *x*, de maneira que *xy* se torne vertical, tendo o eixo *y* apontado para cima, isto é, na direção positiva de *Y* global.

A equação da matriz de rotação *R*, dada pela equação acima, pode ser empregada para indicar as matrizes de transformação *R T ,* para barras que estejam orientadas em quaisquer direções, com exceção das barras verticais. Isso acontece porque os membros *CxX* e *CxZ* são nulos e consequentemente alguns elementos da matriz de rotação se torne incalculável. Essa situação pode ser corrigida, a partir da definição do ângulo de rotação para os membros verticais. Tendo em vista as barras verticais, isto é, barras que possuem o centroide ou eixo *x* 

local paralelo ao eixo *Y* global, o ângulo de rotação pode ser estipulado, medindo no sentido horário positivo quando se olha na direção *x* negativa, através do eixo local, sendo assim o sistema de coordenadas *xyz* deve ser girado em relação ao eixo *x,* em que o eixo *z* local fique paralelo e apontando na direção positiva do eixo *Z* global.

A equação da matriz de rotação *R* para barras verticais pode ser obtido através de uma metodologia semelhante à usada anteriormente para barras de orientações diversas. Observando as figuras a seguir, constata-se que a orientação real do membro vertical pode ser conquistada em dois passos. O primeiro passo, ressalta que na figura 5 o eixo *x* da barra esta orientado na direção vertical da barra e seus eixos *y* e *z* estão orientados na direção paralela ao eixo *Z* global. Nesse caso, os eixos principais nessa orientação são indicados como *y'* e *z'*. A direção do eixo local *x*, que pode ser obtido a partir das coordenadas de extremidade da barra, é representado como um vetor unitário  $i_x = C_{XY}I_y$ , enquanto a direção do eixo  $z'$  é dada pelo vetor unitário  $i_z$ *= IZ.* Já o vetor unitário *y'* é dado pelo produto vetorial de *iz'.ix*, como indicado na equação 2.20.

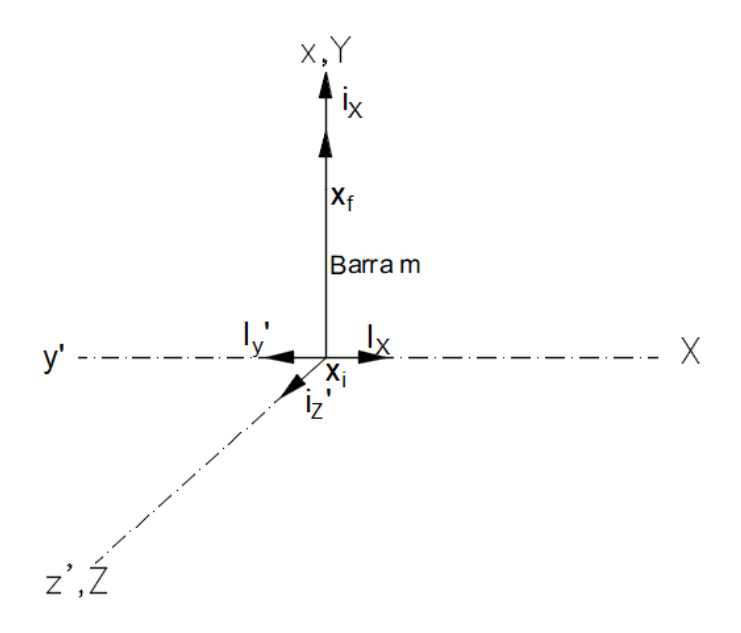

<span id="page-30-0"></span>Figura 5 - Orientação vertical com o eixo z' paralelo ao eixo Z

Fonte: Autor (2024)

$$
i_{y'} = i_{z'} \t i_x = det \begin{vmatrix} I_X & I_Y & I_Z \\ 0 & 0 & 1 \\ 0 & C_x Y & 0 \end{vmatrix} = -C_x Y \t I_X \t(2.20)
$$

Portanto, a ligação de transformação entre as coordenadas globais (*XYZ*) e o sistema local auxiliar (*xy'z')* e dado por

$$
\begin{bmatrix} i_x \\ i_{y'} \\ i_{z'} \end{bmatrix} = \begin{bmatrix} 0 & C_x Y & 0 \\ -C_x Y & 0 & 0 \\ 0 & 0 & 1 \end{bmatrix} \cdot \begin{bmatrix} I_X \\ I_Y \\ I_Z \end{bmatrix}
$$
 (2.21)

Na segunda etapa, gira-se o sistema de coordenadas auxiliares em torno no eixo *x*, no sentido anti-horário, através do ângulo *Ψ*, até que o membro principal da barra esteja nas orientações desejadas. Essa orientação final da barra é representada pela figura 6 em que os eixos principais da barra são agora definidos como *y* e *z.*

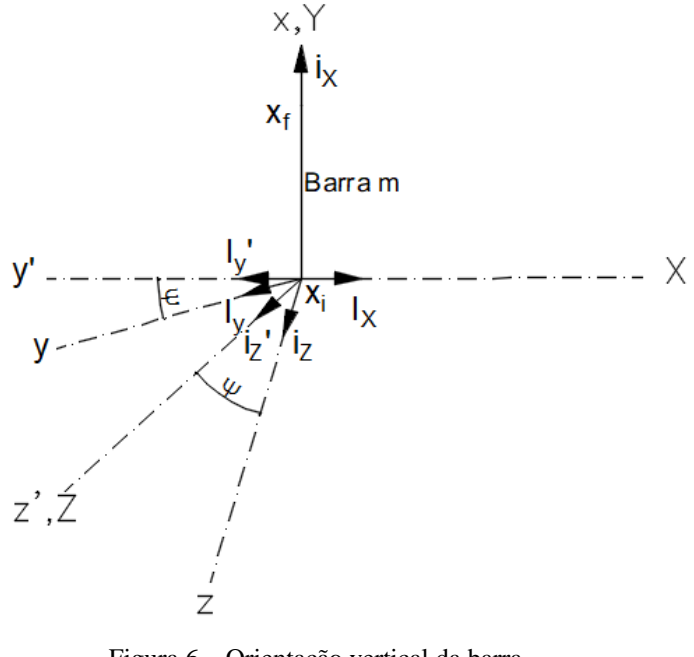

Figura 6 – Orientação vertical da barra Fonte: Autor (2024)

<span id="page-31-0"></span>Tendo em vista a figura 6, a relação de transformação entre o sistema auxiliar e o sistema de coordenadas reais é semelhante a equação 2.17. Deste modo, a transformação desejada do sistema de coordenadas globais para o sistema local pode ser obtida substituindo a equação 2.17 na equação 2.21. Obtendo-se então a equação 2.22.

$$
\begin{bmatrix} i_x \\ i_y \\ i_z \end{bmatrix} = \begin{bmatrix} 0 & C_x Y & 0 \\ -C_x Y \cdot \cos \Psi & 0 & \sin \Psi \\ C_x Y \cdot \sin \Psi & 0 & \cos \Psi \end{bmatrix} \cdot \begin{bmatrix} I_x \\ I_y \\ I_z \end{bmatrix}
$$
(2.22)

Logo, a matriz de rotação das barras verticais é definida pela equação 2.23.

$$
R = \begin{bmatrix} 0 & C_x Y & 0 \\ -C_x Y & \cos \Psi & 0 & \sin \Psi \\ C_x Y & \sin \Psi & 0 & \cos \Psi \end{bmatrix} \tag{2.23}
$$

Mais detalhes da dedução do ângulo de rotação Ψ, disponível no anexo I.

A matriz transposta de uma estrutura de pórticos espaciais pode ser originária de procedimentos usados em outras estruturas. No entanto, existe uma diferença entre as matrizes transpostas de treliça, pórticos planos e grades, em que essas contêm cossenos diretores apenas no eixo longitudinal, isto é, no eixo *x*. A matriz transpostas de estruturas em quadro no espaço inclui cossenos diretores em todos os eixos (*x,y e z*) no sistema de coordenadas locais em relação ao sistema de coordenadas globais (*X, Y e Z*) das estruturas.

A direção de um componente de uma estrutura tridimensional é estabelecida a partir dos ângulos entre os eixos locais e globais. Os ângulos entre o eixo x local e os globais, são estabelecidos por *θxX, θxY e θxZ*, respetivamente. Equitativamente, os ângulos entre o eixo y local e os eixos globais são difundidos por *θyX, θyY e θyZ,* nesta ordem, e os ângulos entre o eixo z local e os eixos globais e são definidos por *θzX, θzY e θzZ.*

A partir desse momento, constitui a transformação das forças da barra de coordenadas globais para o sistema de coordenadas locais. As forças locais *(f₁, f₂ e f₃)* devem ser iguais ao somatório algébrico das forças globais *(F*<sub>*i*</sub>, F<sub>2</sub> e F<sub>3</sub>) nas direções dos eixos locais, ou seja,

$$
f_1 = F_1 \cdot \cos \theta_X X + F_2 \cdot \cos \theta_X Y + F_3 \cdot \cos \theta_X Z \tag{2.24}
$$

$$
f_2 = F_1 \cdot \cos \theta_y X + F_2 \cdot \cos \theta_y Y + F_3 \cdot \cos \theta_y Z \tag{2.25}
$$

$$
f_3 = F_1 \cdot \cos \theta_z X + F_2 \cdot \cos \theta_z Y + F_3 \cdot \cos \theta_z Z \tag{2.26}
$$

As equações expostas acima podem ser escritas de forma matricial, como pode ser observado abaixo.

$$
\begin{bmatrix} f_1 \\ f_2 \\ f_3 \end{bmatrix} = \begin{bmatrix} C_x X & C_x Y & C_x Z \\ C_y X & C_y Y & C_z Y \\ C_z X & C_z Y & C_z Z \end{bmatrix} \cdot \begin{bmatrix} F_1 \\ F_2 \\ F_3 \end{bmatrix}
$$
 (2.27)

Onde:

 $C_iJ = \cos \theta_{iJ}$  $i = x$ , y ou z;

 $J = X$ , *Y* ou *Z*.

As forças locais  $f_4$ ,  $f_5$  *e*  $f_6$  na exterminada da barra  $(x_f)$  podem expressados de forma semelhante em termos de suas forças globais  $F_4$ ,  $F_5$  e  $F_6$ , como mostra a equação 2.28.

$$
\begin{bmatrix} f_4 \\ f_5 \\ f_6 \end{bmatrix} = \begin{bmatrix} C_x X & C_x Y & C_x Z \\ C_y X & C_y Y & C_z Y \\ C_z X & C_z Y & C_z Z \end{bmatrix} \cdot \begin{bmatrix} F_4 \\ F_5 \\ F_6 \end{bmatrix}
$$
\n(2.28)

Da mesma forma, as forças locais e globais na extremidade da barra podem ser descritas em forma de matriz.

$$
\begin{bmatrix} f_7 \\ f_8 \\ f_9 \end{bmatrix} = \begin{bmatrix} C_x X & C_x Y & C_x Z \\ C_y X & C_y Y & C_z Y \\ C_z X & C_z Y & C_z Z \end{bmatrix} \cdot \begin{bmatrix} F_7 \\ F_8 \\ F_9 \end{bmatrix} \tag{2.29}
$$

$$
\begin{bmatrix} f_{10} \\ f_{11} \\ f_{12} \end{bmatrix} = \begin{bmatrix} C_x X & C_x Y & C_x Z \\ C_y X & C_y Y & C_z Y \\ C_z X & C_z Y & C_z Z \end{bmatrix} \cdot \begin{bmatrix} F_{10} \\ F_{11} \\ F_{12} \end{bmatrix}
$$
\n(2.30)

Combinando as equações 2.28 até a 2.30, tem-se a relação transposta entre local e global (*f* e *F*), dada pela equação a seguir.

$$
f = R^T x F \tag{2.31}
$$

Onde *R T* representa a matriz de transformação 12x12 para pórticos espaciais. A forma expandida de *R <sup>T</sup>* é dada pela equação 2.13.

$$
R^{T} = \begin{bmatrix} C_{x}X & C_{x}Y & C_{x}Z & 0 & 0 & 0 & 0 & 0 & 0 & 0 & 0 & 0 \\ C_{y}X & C_{y}Y & ryZ & 0 & 0 & 0 & 0 & 0 & 0 & 0 & 0 & 0 \\ C_{Z}X & C_{Z}Y & C_{Z}Z & 0 & 0 & 0 & 0 & 0 & 0 & 0 & 0 & 0 \\ 0 & 0 & 0 & C_{x}X & C_{x}Y & C_{x}Z & 0 & 0 & 0 & 0 & 0 & 0 \\ 0 & 0 & 0 & C_{y}X & C_{y}Y & ryZ & 0 & 0 & 0 & 0 & 0 & 0 \\ 0 & 0 & 0 & C_{z}X & C_{z}Y & C_{z}Z & 0 & 0 & 0 & 0 & 0 & 0 \\ 0 & 0 & 0 & 0 & 0 & 0 & C_{x}X & C_{x}Y & C_{x}Z & 0 & 0 & 0 \\ 0 & 0 & 0 & 0 & 0 & 0 & C_{y}X & C_{y}Y & ryZ & 0 & 0 & 0 \\ 0 & 0 & 0 & 0 & 0 & 0 & C_{z}X & C_{z}Y & C_{z}Z & 0 & 0 & 0 \\ 0 & 0 & 0 & 0 & 0 & 0 & 0 & 0 & 0 & C_{x}X & C_{x}Y & C_{x}Z \\ 0 & 0 & 0 & 0 & 0 & 0 & 0 & 0 & 0 & C_{y}X & C_{y}Y & ryZ \\ 0 & 0 & 0 & 0 & 0 & 0 & 0 & 0 & 0 & C_{z}X & C_{z}Y & C_{z}Z \end{bmatrix}
$$
(2.32)

A matriz transposta pode ser escrita de forma reduzida da seguinte maneira:

$$
R^T = \begin{bmatrix} R & 0 & 0 & 0 \\ 0 & R & 0 & 0 \\ 0 & 0 & R & 0 \\ 0 & 0 & 0 & R \end{bmatrix} \tag{2.33}
$$

#### <span id="page-34-0"></span>**2.1.4 Matriz de rigidez global**

Para obter a matriz de rigidez global é necessário combinar as matrizes de rigidez de todos os elementos que constituem a estrutura de pórtico espacial, isto é, uma estrutura é composta por várias barras, e essas barras estão localizadas no mesmo eixo de coordenadas globais, então a matriz de rigidez da estrutura pode ser gerada pela combinação das matrizes de rigidez das barras individuais já rotacionadas, sendo assim, a matriz de rigidez global surge da sobreposição das matrizes elementares de cada barra.

A disposição dos coeficientes rotacionados na matriz de rigidez global segue a mesma distribuição que o coeficiente ocupava na matriz de rigidez local, em relação ao seu grau de liberdade. Se na matriz local a posição era, por exemplo, a coordenada dois em linha e três em coluna, na matriz de rigidez global a coordenada do elemento será linha dois, coluna três.

Para transformar o sistema em coordenadas locais para coordenadas globais é formada pelas seguintes equações:

$$
R^T f = F \tag{2.34}
$$

$$
R^T u = U \tag{2.35}
$$

$$
R^T K_L = K_G \tag{2.36}
$$

Tendo em vista a equação 2.2, em que representa a força aplicada em coordenadas do sistema local, multiplicando os lados dessa equação por  $R^T$  e sabendo que  $R^T R = I$ , então, obtém-se a equação que transforma o sistema de coordenadas locais para globais, como segue a equação 2.37:

$$
K_G = R^T . K_L . R \tag{2.37}
$$

## <span id="page-35-0"></span>**3. METODOLOGIA**

A metodologia empregada, a princípio, fez-se uma revisão bibliográfica referente a análises estrutural de pórticos espaciais, seguida do estabelecimento do método para cálculo, da linguagem e ID a ser empregue para o desenvolvimento do código. Após a revisão bibliográfica definiu-se que os métodos das forças e dos deslocamentos (método da rigidez), como metodologia fundamental para a composição do algoritmo. Além do mais foi definido o Python como linguagem de programação e o Spyder como Ambiente de Desenvolvimento Integrado (IDE).

Python é uma linguagem de programação de alto nível interpretada e orientada a objeto, no entanto, possui uma sintaxe simples de ser utilizada, foi criada por Guido van Rossum no século XX, além do mais, possui como vantagens ser um software gratuito.

"A linguagem Python foi criada por Guido van Rossum em 1991. Atualmente é aberta e gerenciada pela organização sem fins lucrativos Python Software Foundation." (REIS, 2018, p. 52).

Outra explicação apropriada para definir o que é a linguagem de programação Python, seria em conformidade com o autor (LUTZ, 2017, p. 30), em que deixa explicito o proposito conceitual que o programa apresenta, quando se trata de uma linguagem simples é completa.

> Por design, o Python implementa uma sintaxe deliberadamente simples e legível, e um modelo de programação altamente coerente. Conforme atesta o slogan de uma recente conferência sobre a linguagem, o resultado é que o Python parece simples "caber em seu cérebro" – isto é, os recursos da linguagem interagem de maneira consistente e limitadas, e resultam naturalmente de um pequeno conjunto de conceitos principais. Isso torna a linguagem mais fácil de aprender, entender e lembrar. Na prática, os programadores de Python não precisam referir-se constantemente a manuais ao ler ou escrever códigos; trata-se de um design ortogonal.
Vale destacar que o Python é uma linguagem interpretada, isto é, o código fonte é interpretado por um programa de computador que pode ser definido como "interpretador" e logo em seguida ele é executado por meio do sistema operacional ou processador. Por ser definido dessa maneira o mesmo pode ser utilizado em qualquer tipo de sistema operacional que possui um interpretador Python (REIS, 2018).

Para o desenvolvimento de um código é necessário a utilização de várias ferramentas, tais como, um editor de texto para escrever um programa, um interpretador Python para rodar o programa, um terminal, onde o programa será rodado onde é permitido a entrada e saída de dados, além de um depurador, em é empregado para encontrar os erros presente no código. Sendo assim, tem-se o Spyder que é definido como um Ambiente de Desenvolvimento Integrado (IDE), que permite desenvolver um código computacional em um ambiente de programação só, sem a necessidade do emprego de outras ferramentas.

Na figura 7, tem-se a tela inicial do Spyder, em que é possível observar a barra de ferramenta em que nela é possível criar arquivos, abrir arquivo, salvar, dentre outros. Além do mais é possível ver a janela de edição dos programas, área para inspeção de objetos variáveis e arquivos e terminal de entrada e saída de dados.

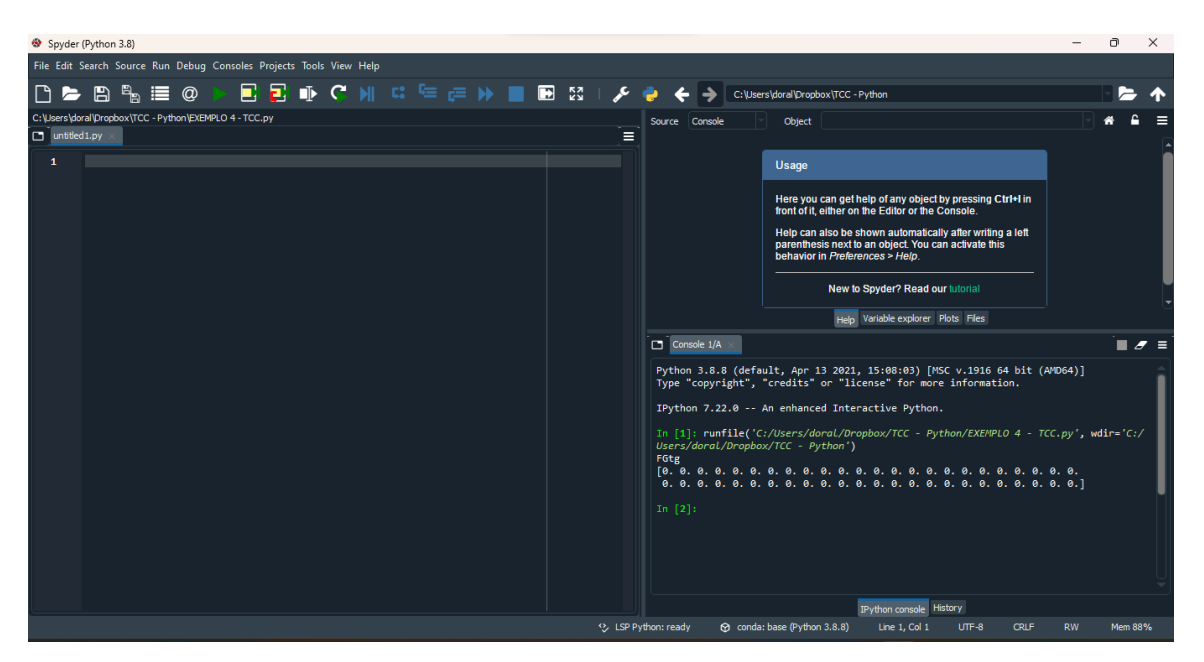

Figura 7 - Tela Inicial do Spyder

Fonte: Autor (2024)

### **3.1. Etapas de Processamento**

A organização do código segue a etapa de pré-processamento e processamento. A etapa de pré-processamento consiste, basicamente consiste a entrada de dados, no qual compreende

o fornecimento de informações para o software promover a resolução da estrutura.

A primeira etapa da entrada de dados, constitui a inserção das características do pórtico espacial. Nessa etapa é possível determinar o número de elementos, números de nós, números de vinculações, número de forças, nó aplicado, nó inicial e final, como pode observado na figura 8.

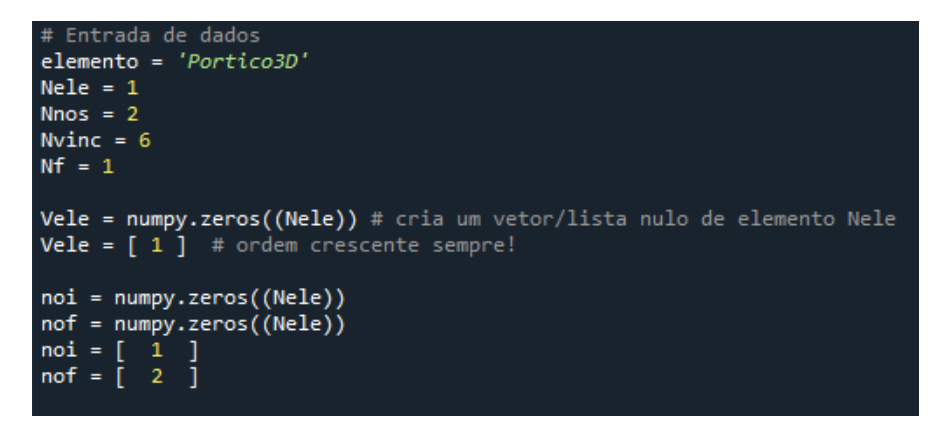

Figura 8 – Entrada de Dados do Código – Parte 1 Fonte: Autor (2024)

Ressalta-se ainda a importância de definir as propriedades geométricas das seções, que equivale a área da seção, momento de inercia dos eixos, das propriedades mecânicas do material, nos quais são o módulo de elasticidade e o coeficiente de Poisson, e por fim insere-se os ângulos em graus, dentre outras características, como pode ser vista na figura 9.

```
Young = numpy.zeros((Nele))
 poison = numpy.zeros((Nele))
 Young = [0.2]poison = [0.25]A = numpy.zeros((Nele))
Iz = \text{numpy}.\text{zeros}((\text{Nele}))Iy = \text{numpy}.\text{zeros}((\text{Nele}))A = [0.08]<br>
Iy = [0.0010666666]<br>
Iz = [0.00026666666]# Entrada do ângulo em graus
Irot_{deg} = [ 0.0 ]Vnos = numpy.zeros((Nnos))
X = \text{numpy} \cdot \text{zeros}((\text{Nnos}))Y = \text{numpy}.\text{zeros}((\text{Nnos}))<br>Z = numpy.zeros((Nnos))
Fno = numpy.zeros((Nf))<br>Fdir = numpy.zeros((Nf))
 Ff = \text{numpy}.\text{zeros}((Nf))Fno = [2]<br>Fdir = [ 'Y' ]<br>Ff = [ 800.0 ]#VINCno = Vinculação no nó
#VINCdir = Vinculação na direção
# Restringindo
 VINCno = numpy.zeros((Nvinc))
VINCdir = \nnumpy{\cdot}zeros((Nvinc))VINCd = \text{numpy} \cdot \text{zeros}((\text{Nvine}))VINCO = [1, 1, 1, 1, 1, 1]<br>VINCO = [1, 1, 1, 1, 1, 1]<br>VINCO = ['X', 'Y', 'Z', 'XX', 'YY', 'ZZ']<br>VINCO = [0.0, 0.0, 0.0, 0.0, 0.0, 0.0]
```
Figura 9 – Entrada de Dados do Código – Parte 2

Ressalta ainda que, na etapa de inserção de dados é possível definir a carga externa aplicada na estrutura, em que o usuário insere o ponto que deseja aplicar algumas cargas e informa os valores delas. Além do mais, nessa etapa define as vinculações.

Na etapa de processamento, o código realiza os cálculos para resolução do sistema. Nos cálculos iniciais foram definidos os números de nó por elemento, número de grau de liberdade por elemento e número de grau de liberdade por nó e a partir isso, foi realizado o calculado o número de graus de liberdades totais. Aliás, foram realizados os cálculos do momento de inercia polar, módulo de elasticidade transversal, transformação do ângulo de graus para radianos, como pode ser visto na figura 10.

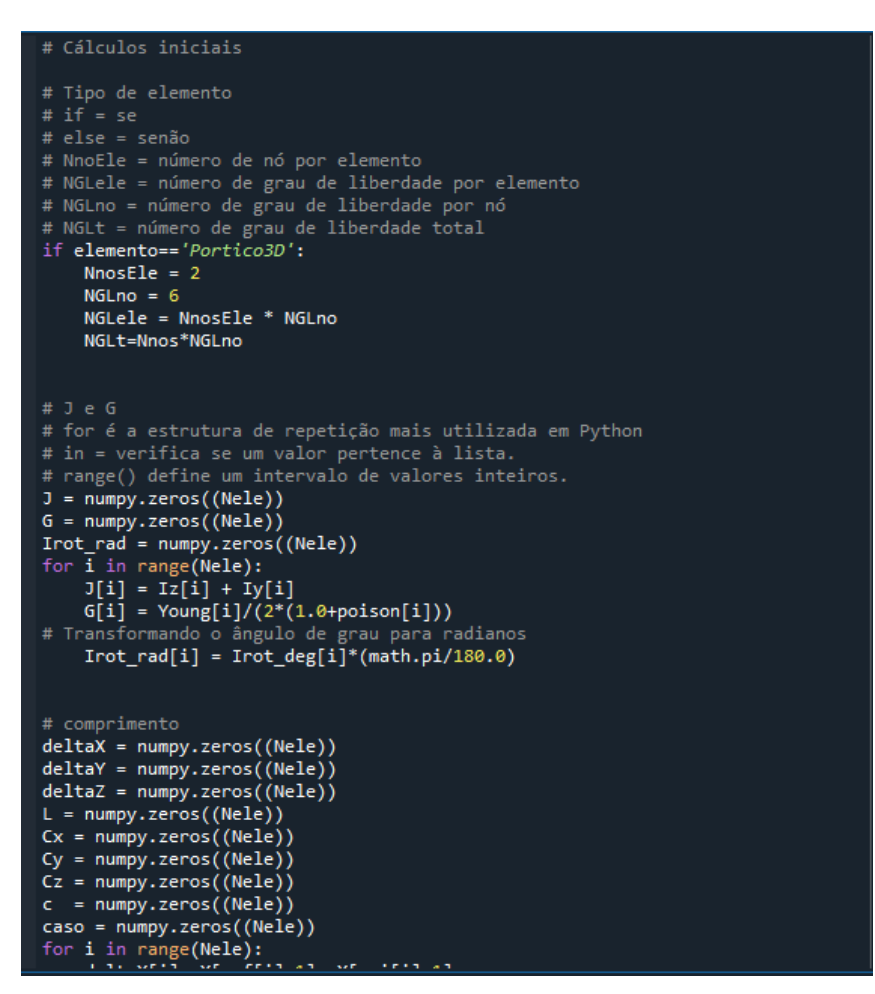

Figura 10 – Cálculos iniciais

Para melhor compreensão da organização do código, segue o fluxograma do software a seguir.

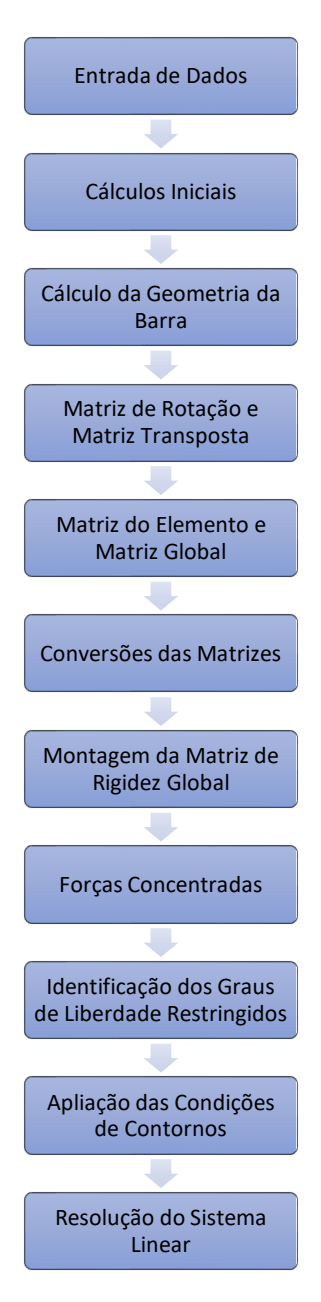

Figura 11: Processo de Cálculo de Pórtico 3D

A entrada de dados, nível 1 da figura 11, consiste no fornecimento de informações para o software promover a resolução da estrutura. Vale ressaltar que essas informações são inseridas pelos usuários do algoritmo.

A localização de cada nó pertinente ao pórtico foi especificada através das coordenadas, além do mais nos dados de entrada é possível determinar a quantidade de barras, número de elementos, números de nós, números de vinculações, nó final, as forças e suas respectivas direções e nó aplicado. Ademais, determina em que nó estão as vinculações e em que direção elas estão.

Ressalta-se ainda a importância de definir as propriedades geométricas das seções, que são a área da seção, momento de inercia do eixo y e momento de inercia em z, das propriedades mecânicas do material, nos quais são o módulo de elasticidade e o coeficiente de Poisson, e por fim insere-se os ângulos, em graus, que a barra gira entorno do próprio eixo.

Nos cálculos iniciais foram definidos os números de nó por elemento, número de grau de liberdade por elemento e número de grau de liberdade por nó e a partir isso, foi realizado o calculado o número de graus de liberdades totais. Aliás, foram realizados os cálculos do memento de inercia polar, módulo de elasticidade transversal, transformação do ângulo de graus para radianos

O nível 3 do processo de cálculo de pórticos espaciais, consiste na determinação da geometria das barras, isto é, no cálculo dos cossenos diretores, comprimentos. Os níveis subsequentes consistem na determinação das matrizes de rotação, matriz transposta, matriz de rigidez local dos elementos e matriz global, montagem da matriz global, vetor de forças global (forças concentradas), identificação dos graus de liberdade restringidos, aplicação das condições de contorno e resolução do sistema linear (vetor de deslocamentos).

Salienta-se o nível 6 da figura 11, em que determina a conversão das matrizes, ou seja, a princípio, transforma as matrizes de rotação, a matriz de rotação transposta e a matriz dos elementos em coordenadas globais para coordenadas locais para que seja realizado as multiplicações das mesmas, a fim de encontrar a matriz de rigidez global. Após a multiplicação das matrizes, resultando na matriz em coordenadas global. Esse processo é necessário para facilitar os cálculos, visto que essas matrizes são calculadas separadamente.

Em suma, essa linguagem de programação e a IDE foram utilizados para o desenvolvimento do código que determina deslocamentos e esforços solicitantes de pórticos espaciais, em virtude da sua fácil utilização e por ser acessível a todos de forma gratuita.

# **4. RESULTADOS**

Visando-se a verificação do algoritmo para análise estrutural, buscou-se analisar estruturas que foram desenvolvidas pelo autor, dois exemplos de barra no espaço e um exemplo de pórticos espacial.

Esses meios de validações foram utilizados em virtude de, no mercado não se tem softwares que fazem análises de estruturas tridimensionais acessíveis, de forma gratuita. Pensando-se nisso, a validação dos resultados obtidos a partir do código serão realizadas a partir de resultados obtidos manualmente.

### **4.1 Validação do código**

# **4.1.1. Exemplo 1 – barra na direção do eixo global X**

O primeiro exemplo representa um elemento tridimensional com comprimento de 3 metros, foram aplicado uma força axial de tração de 500.000 N na barra do elemento 1, como mostra a figura 12, enfatiza que o nó 1 está engastado, ou seja, os deslocamentos e rotações são nulos. Foram estabelecidas as propriedades dos materiais, como módulo de elasticidade, coeficiente de Poisson, além das propriedades geométricas, como área da seção, módulo de inercia nos eixos y e z, como segue as tabelas 1 e 2.

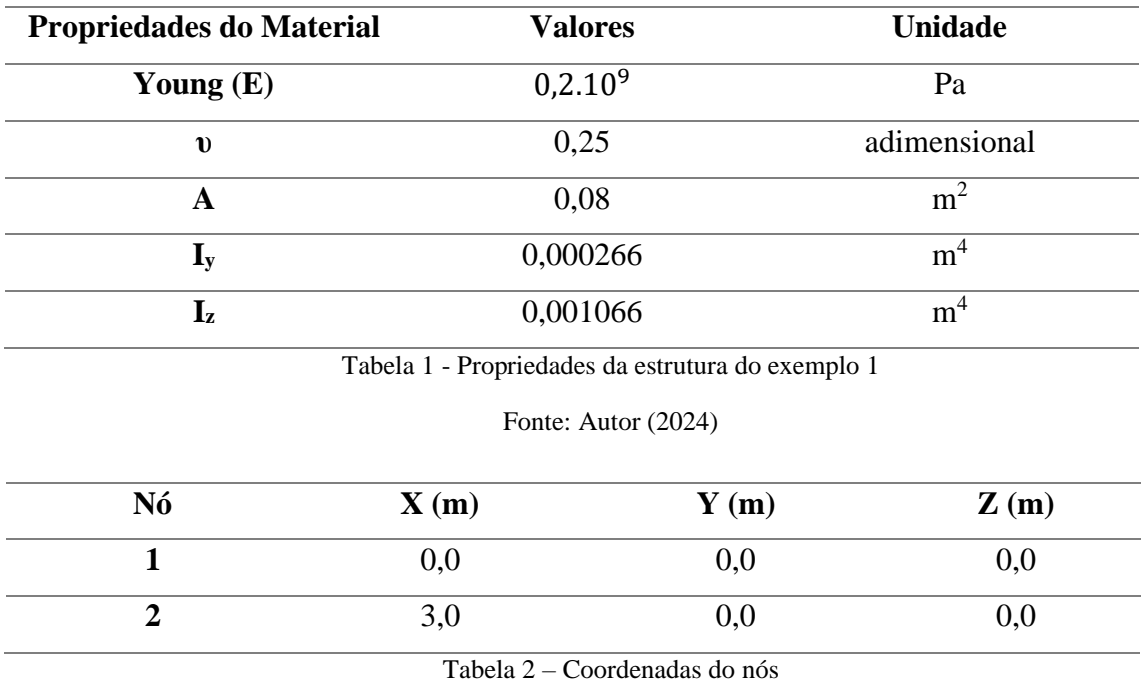

Fonte: Autor (2024)

Os resultados obtidos a partir do código estão representados nas figuras 13 ao 19, relativos à matriz do elemento, matriz global, matriz rotação, matriz transposta e deslocamentos

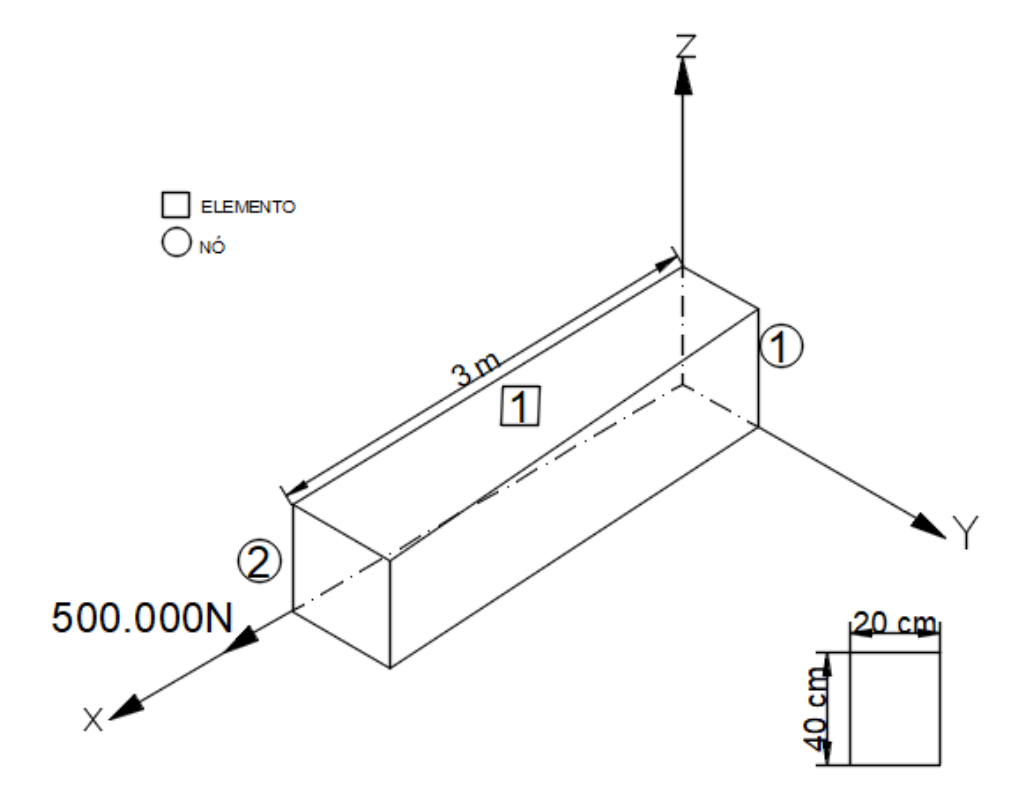

Figura 12 – Elemento no espaço do exemplo 1

Fonte: Autor (2024)

|                         | KLele - NumPy object array |            |                |                |                |           |                |                |                |           |                 | $\overline{\phantom{0}}$ |
|-------------------------|----------------------------|------------|----------------|----------------|----------------|-----------|----------------|----------------|----------------|-----------|-----------------|--------------------------|
|                         |                            |            |                |                |                |           |                |                |                |           |                 |                          |
|                         | $\Omega$                   | 1          | $\overline{2}$ | $\overline{3}$ | $\overline{4}$ | 5         | 6 <sup>1</sup> | $\overline{7}$ | 8 <sup>°</sup> | 9         | 10 <sup>°</sup> | 11                       |
| 0 ا                     | 5.33333e+06                | $\bullet$  | ø              | ø              | ø              | ø         | $-5.33333e+06$ | ø              | $\bullet$      | $\bullet$ | $\theta$        | ø                        |
|                         | $\theta$                   | 94755.6    | ø              | ø              | ø              | 142133    | $\bullet$      | $-94755.6$     | $\bullet$      | $\bullet$ | $\theta$        | 142133                   |
| $\overline{2}$          | ø                          | ø          | 23644.4        | ø              | $-35466.7$     | ø         | ø              | $\bullet$      | $-23644.4$     | $\bullet$ | $-35466.7$      | $\theta$                 |
| $\overline{3}$          | $\bullet$                  | $\bullet$  | ø              | 35520          | $\bullet$      | ø         | $\bullet$      | ø              | $\bullet$      | $-35520$  | $\theta$        | ø                        |
| $\overline{\mathbf{A}}$ | $\theta$                   | $\bullet$  | $-35466.7$     | $\bullet$      | 70933.3        | ø         | $\bullet$      | $\bullet$      | 35466.7        | ø         | 35466.7         | $\theta$                 |
| 5                       | ø                          | 142133     | ø              | ø              | ø              | 284267    | $\bullet$      | $-142133$      | $\bullet$      | $\bullet$ | $\theta$        | 142133                   |
| $6\phantom{a}$          | $-5.33333e+06$             | ø          | $\bullet$      | $\bullet$      | $\bullet$      | ø         | 5.33333e+06    | ø              | $\bullet$      | ø         | $\theta$        | $\theta$                 |
| $\overline{7}$          | $\theta$                   | $-94755.6$ | $\bullet$      | $\bullet$      | ø              | $-142133$ | $\bullet$      | 94755.6        | $\bullet$      | $\bullet$ | $\bullet$       | $-142133$                |
| $\overline{\mathbf{8}}$ | $\bullet$                  | $\bullet$  | $-23644.4$     | $\bullet$      | 35466.7        | $\bullet$ | $\bullet$      | ø              | 23644.4        | ø         | 35466.7         | $\theta$                 |
| $\overline{9}$          | $\theta$                   | $\bullet$  | ø              | $-35520$       | ø              | ø         | $\bullet$      | $\bullet$      | $\bullet$      | 35520     | $\circ$         | $\bullet$                |
| 10 <sup>10</sup>        | ø                          | $\bullet$  | $-35466.7$     | $\bullet$      | 35466.7        | ø         | $\bullet$      | $\bullet$      | 35466.7        | ø         | 70933.3         | $\theta$                 |
| 11                      | $\theta$                   | 142133     | ø              | ø              | ø              | 142133    | $\bullet$      | $-142133$      | $\bullet$      | $\bullet$ | $\circ$         | 284267                   |

Figura 13 - Resultado matriz do elemento em coordenadas locais

|                         | Kglobal - NumPy object array<br>$\overline{\phantom{0}}$ |            |                |                         |                |           |                |              |            |           |            |           |  |  |
|-------------------------|----------------------------------------------------------|------------|----------------|-------------------------|----------------|-----------|----------------|--------------|------------|-----------|------------|-----------|--|--|
|                         | $\mathbf{0}$                                             | 1          | $\overline{2}$ | $\overline{\mathbf{3}}$ | $\overline{4}$ | 5.        | 6 <sup>1</sup> | $\mathbf{7}$ | 8          | 9         | $10-10$    | 11        |  |  |
| $\overline{0}$          | 5.33333e+06                                              | $\bullet$  | $\bullet$      | $\bullet$               | $\theta$       | $\bullet$ | $-5.33333e+06$ | $\bullet$    | $\theta$   | $\theta$  | $\bullet$  | ø         |  |  |
|                         | $\bullet$                                                | 94755.6    | $\bullet$      | $\bullet$               | $\theta$       | 142133    | $\bullet$      | $-94755.6$   | $\bullet$  | $\theta$  | $\bullet$  | 142133    |  |  |
| $\overline{2}$          | $\theta$                                                 | $\theta$   | 23644.4        | $\bullet$               | $-35466.7$     | $\bullet$ | $\bullet$      | $\bullet$    | $-23644.4$ | $\bullet$ | $-35466.7$ | ø         |  |  |
| $\overline{\mathbf{3}}$ | $\theta$                                                 | $\bullet$  | $\bullet$      | 35520                   | $\bullet$      | $\bullet$ | $\bullet$      | $\bullet$    | $\bullet$  | $-35520$  | $\theta$   | $\bullet$ |  |  |
| $\overline{A}$          | $\theta$                                                 | $\bullet$  | $-35466.7$     | $\bullet$               | 70933.3        | $\bullet$ | $\bullet$      | $\bullet$    | 35466.7    | $\theta$  | 35466.7    | $\bullet$ |  |  |
| $\overline{5}$          | ø                                                        | 142133     | $\bullet$      | $\bullet$               | $\theta$       | 284267    | $\bullet$      | $-142133$    | $\theta$   | $\theta$  | $\bullet$  | 142133    |  |  |
| 6                       | $-5.33333e+06$                                           | $\theta$   | $\bullet$      | $\bullet$               | $\theta$       | $\bullet$ | 5.33333e+06    | $\bullet$    | $\bullet$  | $\theta$  | $\theta$   | $\bullet$ |  |  |
| 7                       | ø                                                        | $-94755.6$ | $\bullet$      | $\bullet$               | $\theta$       | $-142133$ | $\bullet$      | 94755.6      | $\theta$   | $\theta$  | $\bullet$  | $-142133$ |  |  |
| $\overline{\mathbf{8}}$ | $\theta$                                                 | $\theta$   | $-23644.4$     | $\bullet$               | 35466.7        | $\bullet$ | $\bullet$      | $\theta$     | 23644.4    | $\theta$  | 35466.7    | $\bullet$ |  |  |
| $\overline{9}$          | $\bullet$                                                | $\bullet$  | $\bullet$      | $-35520$                | $\bullet$      | $\bullet$ | $\bullet$      | $\bullet$    | $\bullet$  | 35520     | $\bullet$  | ø         |  |  |
| 10                      | $\theta$                                                 | $\theta$   | $-35466.7$     | $\theta$                | 35466.7        | $\bullet$ | $\theta$       | $\theta$     | 35466.7    | $\bullet$ | 70933.3    | ø         |  |  |
| 11                      | $\bullet$                                                | 142133     | $\bullet$      | $\bullet$               | $\bullet$      | 142133    | $\bullet$      | $-142133$    | $\theta$   | $\theta$  | ø          | 284267    |  |  |

Figura 14 - Resultado matriz global

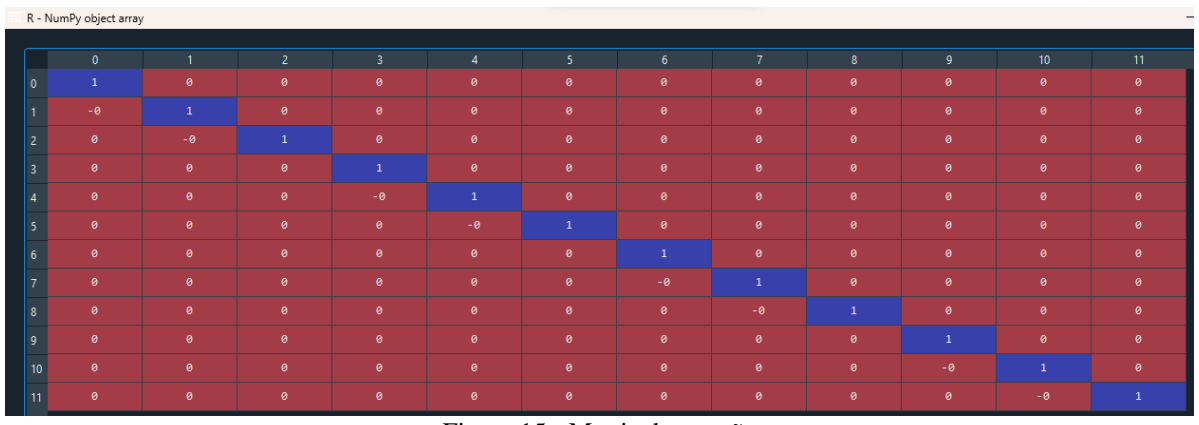

Figura 15 - Matriz de rotação

|                         | Rt - NumPy object array<br>$\qquad \qquad -$ |                |                |                |                |              |                |              |              |              |                 |                 |  |
|-------------------------|----------------------------------------------|----------------|----------------|----------------|----------------|--------------|----------------|--------------|--------------|--------------|-----------------|-----------------|--|
|                         |                                              |                |                |                |                |              |                |              |              |              |                 |                 |  |
|                         | $\bullet$                                    | $\overline{1}$ | $\overline{2}$ | $\overline{3}$ | $\overline{4}$ | 5            | 6 <sup>1</sup> | $\mathbf{7}$ | 8            | 9            | 10 <sup>°</sup> | 11 <sub>1</sub> |  |
| $\overline{\mathbf{0}}$ | $\overline{1}$                               | $-0$           | $\bullet$      | $\bullet$      | $\bullet$      | $\bullet$    | $\theta$       | $\bullet$    | $\bullet$    | $\bullet$    | $\bullet$       | $\bullet$       |  |
|                         | $\theta$                                     | $\mathbf{1}$   | $-0$           | $\bullet$      | $\bullet$      | $\bullet$    | $\bullet$      | $\bullet$    | $\bullet$    | $\bullet$    | $\bullet$       | $\bullet$       |  |
| $\overline{2}$          | $\bullet$                                    | $\bullet$      | $\mathbf{1}$   | $\bullet$      | $\bullet$      | $\theta$     | $\bullet$      | $\bullet$    | $\theta$     | $\theta$     | $\bullet$       | $\bullet$       |  |
| $\overline{\mathbf{3}}$ | $\bullet$                                    | $\bullet$      | $\bullet$      | $\overline{1}$ | $-0$           | $\bullet$    | $\bullet$      | $\bullet$    | $\bullet$    | $\bullet$    | $\bullet$       | $\bullet$       |  |
| $\overline{A}$          | $\bullet$                                    | $\theta$       | $\bullet$      | $\bullet$      | $\mathbf{1}$   | $-0$         | $\bullet$      | $\bullet$    | $\bullet$    | $\bullet$    | $\bullet$       | $\bullet$       |  |
| -5                      | $\bullet$                                    | $\theta$       | $\bullet$      | $\bullet$      | $\bullet$      | $\mathbf{1}$ | $\bullet$      | $\bullet$    | $\bullet$    | $\bullet$    | $\bullet$       | $\bullet$       |  |
| 6                       | $\bullet$                                    | ø              | $\bullet$      | $\bullet$      | $\bullet$      | $\bullet$    | $\mathbf{1}$   | $-0$         | $\bullet$    | $\bullet$    | $\bullet$       | $\theta$        |  |
| $\overline{7}$          | $\bullet$                                    | $\theta$       | $\bullet$      | $\bullet$      | $\bullet$      | $\bullet$    | $\bullet$      | $\mathbf{1}$ | $-0$         | $\bullet$    | $\bullet$       | $\bullet$       |  |
| $\overline{\mathbf{8}}$ | $\bullet$                                    | $\theta$       | $\theta$       | $\bullet$      | $\bullet$      | $\bullet$    | $\bullet$      | $\bullet$    | $\mathbf{1}$ | $\bullet$    | $\bullet$       | $\bullet$       |  |
| $\mathbf{q}$            | $\bullet$                                    | $\theta$       | $\bullet$      | $\bullet$      | $\bullet$      | $\bullet$    | $\theta$       | $\bullet$    | $\bullet$    | $\mathbf{1}$ | $-0$            | ø               |  |
| 10                      | $\bullet$                                    | $\bullet$      | $\bullet$      | $\bullet$      | $\bullet$      | $\bullet$    | $\bullet$      | $\bullet$    | $\bullet$    | $\bullet$    | $\mathbf{1}$    | $-0$            |  |
| 11                      | $\theta$                                     | $\theta$       | $\theta$       | $\bullet$      | $\bullet$      | $\bullet$    | $\bullet$      | $\bullet$    | $\theta$     | $\bullet$    | $\bullet$       | $\mathbf{1}$    |  |

Figura 16 - Matriz transposta

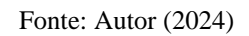

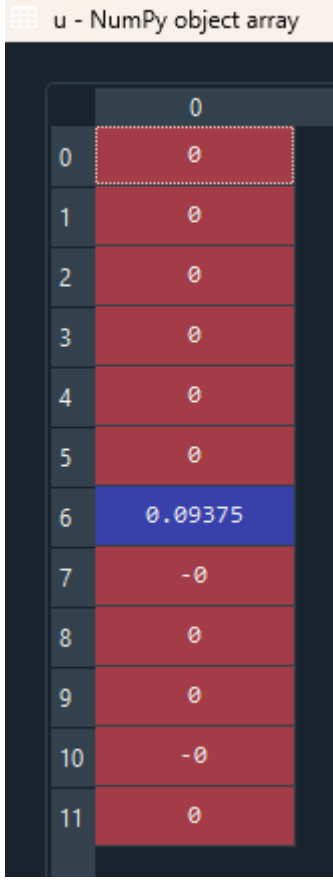

Figura 17 - Vetor deslocamento

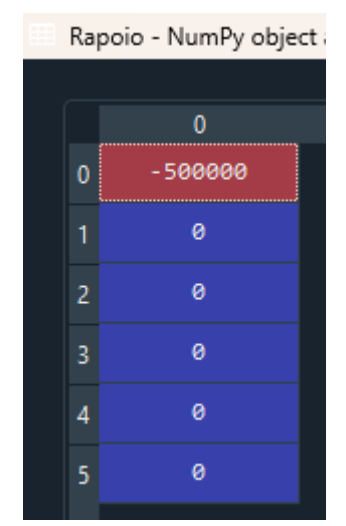

Figura 18 - Resultado das reações de apoio

Fonte: Autor (2024)

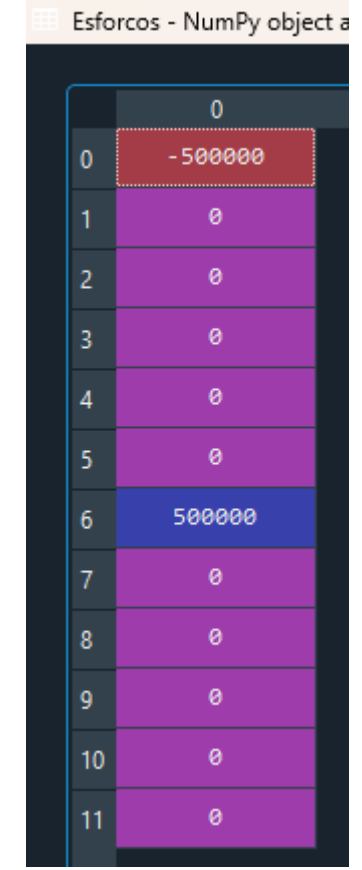

Figura 19 - Resultado dos esforços solicitantes

Fonte: Autor (2024)

Para validar os resultados obtidos no exemplo 1, foram realizados cálculos manuais da matriz do elemento e do deslocamento. Logo, como pode ser observado na figura 20, o resultado da matriz de rigidez do elemento deu igual a matriz obtida através do código (figura 13).

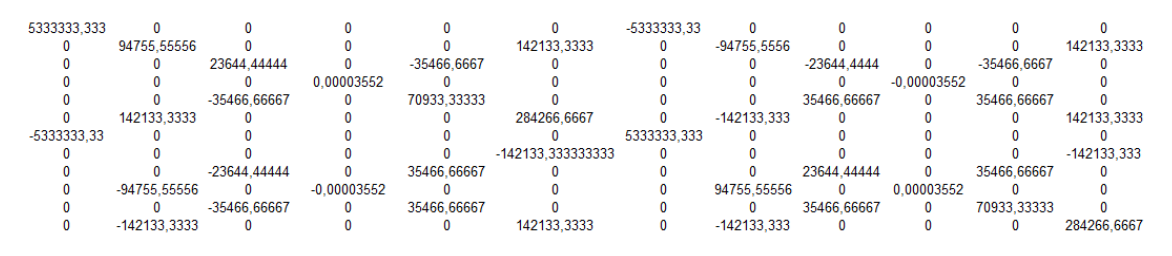

Figura 20 - Resultado da matriz de rigidez do elemento realizado manualmente

Fonte: Autor (2024)

Como interpretação da figura 17, tem-se a tabela 3, em que representa os 12 graus de liberdade do elemento, em que, para cada posição (linha x coluna), existe uma solução de deslocamento ou rotação de cada nó da barra. Logo, como resultado de análise dos graus de liberdades dessa barra, pode-se observar que existe somente um resultado diferente de 0, que

simboliza o deslocamento no eixo do nó 2. Esse resultado quando comparado ao valor realizado manual, tem -se o mesmo resultado, como pode ser observado a seguir.

$$
u = \frac{F.L}{E.A}
$$

$$
u = \frac{500000.3}{0.2.10^9.0.08}
$$

$$
u=0.09375\ m
$$

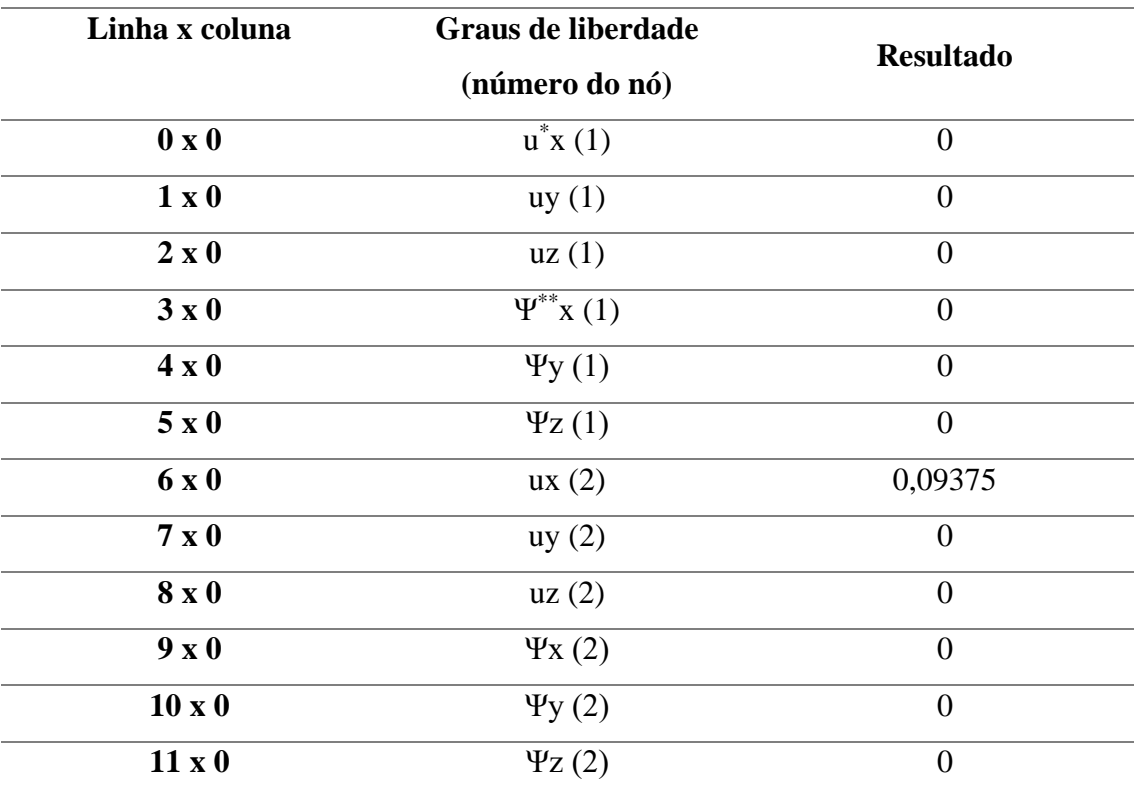

Nota: Informações adicionais para esclarecer os dados contidos na tabela

 $i$ <sup>\*</sup>u = Deslocamentos

\*\* Ψ = Rotação

Tabela 3 – Interpretação dos resultados dos graus de liberdade do exemplo 1

#### Fonte: Autor (2024)

Já a figura 19 apresenta os resultados dos esforços que são os esforços no sentido perpendicular a barra que podem ser de tração ou compressão. Interpretando esses resultados, chega-se à conclusão de que, a barra estudada está sofrendo tração de 500.000 N.

O resultado obtido na figura 18, significa que, a estrutura analisada tem apenas uma reação de apoio que retrata a existência de uma força que resulta em um apoio final de restrição, que impede um possível movimento da barra, no qual é uma força de 500.000 N no sentido contrário ao eixo x no nó 1.

#### **4.1.2. Exemplo 2 – barra no espaço (Não coincidente com os eixos globais XYZ)**

O segundo exemplo consiste em uma barra no espaço, com aplicação de 3 forças  $F_x =$ 339200 N,  $F_y = 667600$  N e  $F_z = -254400$  N, de modo que essas componentes resultem em uma tração de 800.000 N na barra do elemento 1, como mostra a figura 21. Destaca ainda que, o nó que está na origem do sistema, isto é, o nó 1, está engastado, isso significa que ele possui deslocamentos e rotações nulos. E a seção transversal da barra possui medidas de 20 cm x 40 cm. Para essa barra, foram estabelecidas as propriedades dos materiais, como módulo de elasticidade, coeficiente de Poisson, além das propriedades geométricas, como área da seção, módulo de inercia nos eixos y e z, como representado na tabela 4 e coordenadas dos nós como mostra a tabelas 5.

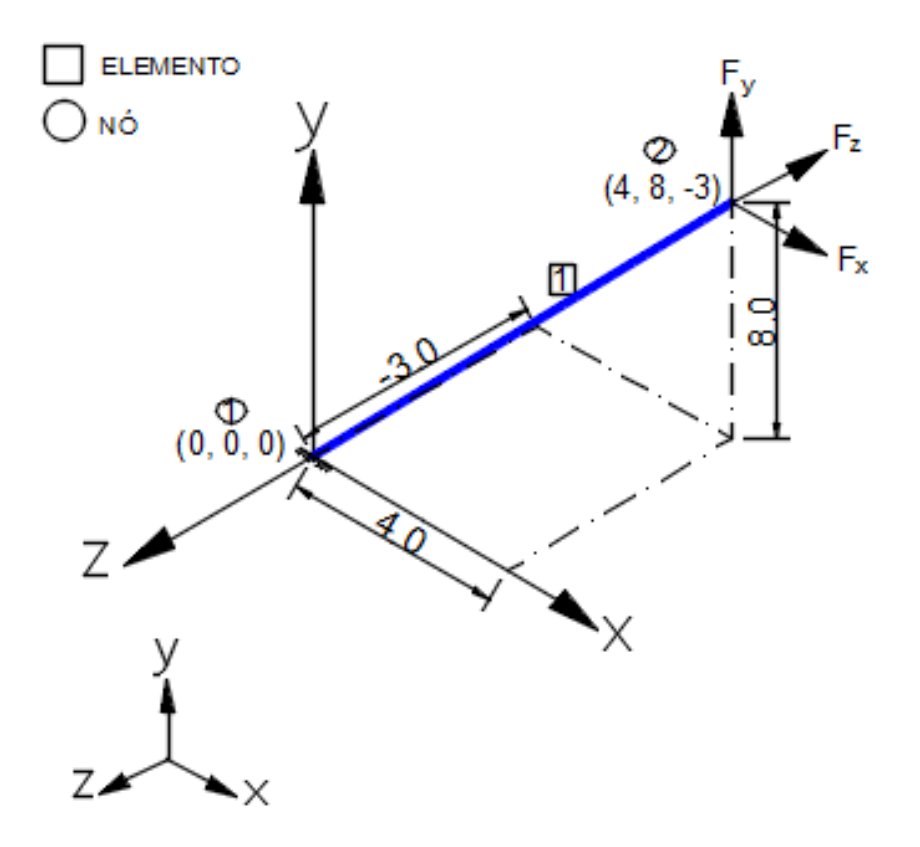

Figura 21 – Modelo analisado no exemplo 2

$$
u = \frac{F.L}{E.A}
$$

$$
u = \frac{800000.9,44}{0,2.10^9,0,08}
$$

$$
u = 0,472 \ m
$$

$$
L = \sqrt{(x_{f} - x_{i})^2 + (y_{f} - y_{i})^2 + (z_{f} - z_{i})^2}
$$

$$
L = \sqrt{(4-0)^2 + (8-0)^2 + (-3-0)^2}
$$

 $L \cong 9,44 \; m$ 

 $\overline{L}$ 

$$
cos(\theta_x X) = \frac{x_{f} - x_i}{L}
$$

$$
cos(\theta_x X) = \frac{4 - 0}{9,44}
$$

$$
cos(\theta_x X) \approx 0,424
$$

$$
cos(\theta_x Y) = \frac{y_{f} - y_i}{L}
$$

$$
cos(\theta_x Y) = \frac{8 - 0}{9,44}
$$

$$
cos(\theta_x Y) \approx 0,847
$$

$$
cos(\theta_x X) = \frac{z_{f-}z_i}{L}
$$

$$
cos(\theta_x Z) = \frac{-3 - 0}{9,44}
$$

$$
cos(\theta_x Z) \approx -0318
$$

$$
F_x = F \cdot \cos(\theta_x X)
$$
  

$$
F_x = 800000 \cdot 0,424
$$
  

$$
F_x \approx 339200 N
$$

$$
F_y = F \cdot \cos(\theta_x Y)
$$
  

$$
F_y = 800000 \cdot 0.847
$$
  

$$
F_y \approx 677600 N
$$

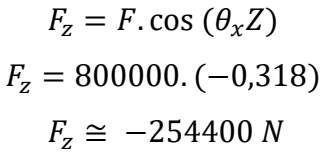

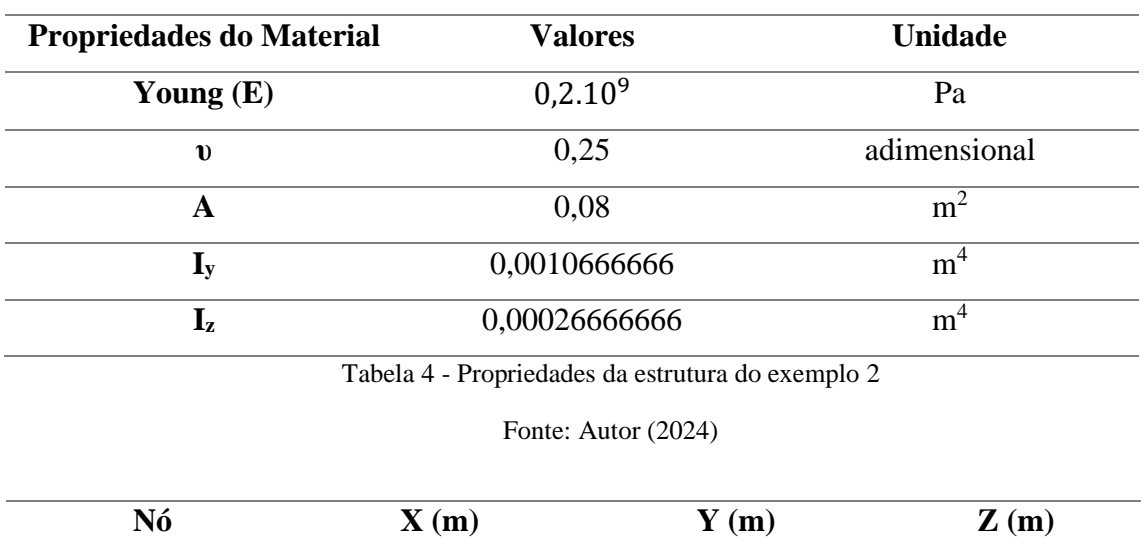

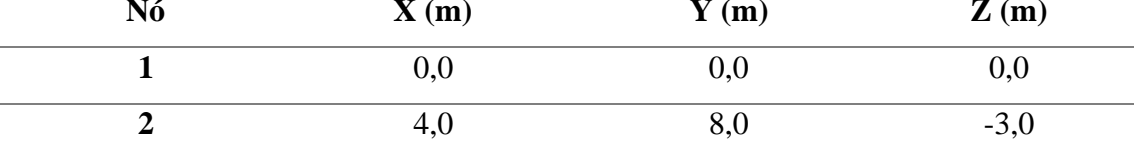

Tabela 5 – Coordenadas dos nós da barra do elemento 1

Fonte: Autor (2024)

Os resultados obtidos a partir do código estão representados nas figuras 22 ao 28, relativos à matriz do elemento, matriz global, matriz rotação, matriz transposta e deslocamentos

|                         | KLele - NumPy object array |            |                |            |                |            |                |              |              |                |                  |            |  |
|-------------------------|----------------------------|------------|----------------|------------|----------------|------------|----------------|--------------|--------------|----------------|------------------|------------|--|
|                         |                            |            |                |            |                |            |                |              |              |                |                  |            |  |
|                         | $\mathbf{0}$               | 1          | $\overline{2}$ | 3          | $\overline{4}$ | 5          | 6 <sup>1</sup> | $\mathbf{7}$ | $\mathbf{8}$ | $\overline{9}$ | 10 <sub>10</sub> | 11         |  |
| $\overline{0}$          | 1.696e+06                  | ø          | ø              | ø          | $\bullet$      | ø          | $-1.696e+06$   | ø            | ø            | ø              | $\theta$         | ø          |  |
|                         | $\theta$                   | 762.246    | $\theta$       | $\theta$   | $\theta$       | 3595.51    | $\bullet$      | $-762.246$   | $\theta$     | $\theta$       | $\theta$         | 3595.51    |  |
| $\overline{2}$          | $\theta$                   | $\bullet$  | 3048.98        | $\theta$   | $-14382$       | $\bullet$  | $\bullet$      | $\bullet$    | $-3048.98$   | $\bullet$      | $-14382$         | $\bullet$  |  |
| $\overline{3}$          | $\theta$                   | $\bullet$  | $\bullet$      | 11306.6    | $\bullet$      | $\bullet$  | $\bullet$      | ø            | $\bullet$    | $-11306.6$     | $\bullet$        | $\bullet$  |  |
| $\overline{A}$          | $\theta$                   | $\theta$   | $-14382$       | $\theta$   | 90453.1        | $\bullet$  | $\theta$       | $\theta$     | 14382        | $\theta$       | 45226.6          | $\bullet$  |  |
| $\overline{5}$          | $\theta$                   | 3595.51    | $\bullet$      | $\theta$   | $\bullet$      | 22613.3    | $\bullet$      | $-3595.51$   | $\bullet$    | $\bullet$      | $\theta$         | 11306.6    |  |
| 6                       | $-1.696e+06$               | $\theta$   | $\bullet$      | $\theta$   | $\bullet$      | $\bullet$  | 1.696e+06      | $\bullet$    | $\bullet$    | $\bullet$      | $\theta$         | ø          |  |
| $\overline{7}$          | $\theta$                   | $-762.246$ | $\bullet$      | $\theta$   | $\theta$       | $-3595.51$ | $\theta$       | 762.246      | $\bullet$    | $\theta$       | $\theta$         | $-3595.51$ |  |
| $\overline{\mathbf{8}}$ | $\theta$                   | $\theta$   | $-3048.98$     | ø          | 14382          | $\bullet$  | $\theta$       | $\theta$     | 3048.98      | $\bullet$      | 14382            | $\theta$   |  |
| $\overline{9}$          | ø                          | ø          | ø              | $-11306.6$ | $\bullet$      | $\bullet$  | ø              | $\bullet$    | $\bullet$    | 11306.6        | ø                | $\bullet$  |  |
| 10 <sup>°</sup>         | $\theta$                   | $\theta$   | $-14382$       | $\theta$   | 45226.6        | $\theta$   | $\theta$       | $\theta$     | 14382        | $\bullet$      | 90453.1          | $\bullet$  |  |
| 11                      | $\theta$                   | 3595.51    | $\bullet$      | ø          | $\bullet$      | 11306.6    | $\bullet$      | $-3595.51$   | $\bullet$    | $\bullet$      | $\theta$         | 22613.3    |  |

Figura 22 - Resultado matriz do elemento em coordenadas locais

|                         | Kglobal - NumPy object array |                |                |            |                |            |                |                |            |            |                 |            |  |
|-------------------------|------------------------------|----------------|----------------|------------|----------------|------------|----------------|----------------|------------|------------|-----------------|------------|--|
|                         | $\mathbf{0}$                 |                | $\overline{2}$ | 3          | $\overline{4}$ | -5         | $6\phantom{1}$ | $\overline{7}$ | 8          | 9          | 10 <sup>°</sup> | 11         |  |
| $\Omega$                | 306347                       | 609522         | $-227473$      | 4390.53    | $-4573.47$     | $-6341.88$ | $-306347$      | $-609522$      | 227473     | 4390.53    | $-4573.47$      | $-6341.88$ |  |
|                         | 609522                       | 1.21981e+06    | $-457142$      | 1143.37    | ø              | 1524.49    | $-609522$      | $-1.21981e+06$ | 457142     | 1143.37    | $\theta$        | 1524.49    |  |
|                         | $-227473$                    | $-457142$      | 173654         | 8903.03    | $-6097.96$     | $-4390.53$ | 227473         | 457142         | $-173654$  | 8903.03    | $-6097.96$      | $-4390.53$ |  |
| $\overline{\mathbf{3}}$ | 4390.53                      | 1143.37        | 8903.03        | 51802.2    | $-28457.2$     | $-21891.7$ | $-4390.53$     | $-1143.37$     | $-8903.03$ | 22852.1    | $-20326.5$      | $-8659.11$ |  |
|                         | $-4573.47$                   | $\theta$       | $-6097.96$     | $-28457.2$ | 33538.8        | 21342.9    | 4573.47        | $\theta$       | 6097.96    | $-20326.5$ | 4573.47         | 15244.9    |  |
| 5                       | $-6341.88$                   | 1524.49        | $-4390.53$     | $-21891.7$ | 21342.9        | 39032.1    | 6341.88        | $-1524.49$     | 4390.53    | $-8659.11$ | 15244.9         | 17801      |  |
| $6\overline{6}$         | $-306347$                    | $-609522$      | 227473         | $-4390.53$ | 4573.47        | 6341.88    | 306347         | 609522         | $-227473$  | $-4390.53$ | 4573.47         | 6341.88    |  |
|                         | $-609522$                    | $-1.21981e+06$ | 457142         | $-1143.37$ | $\theta$       | $-1524.49$ | 609522         | 1.21981e+06    | $-457142$  | $-1143.37$ | $\theta$        | $-1524.49$ |  |
| 8                       | 227473                       | 457142         | $-173654$      | $-8903.03$ | 6097.96        | 4390.53    | $-227473$      | $-457142$      | 173654     | $-8903.03$ | 6097.96         | 4390.53    |  |
| $\overline{9}$          | 4390.53                      | 1143.37        | 8903.03        | 22852.1    | $-20326.5$     | $-8659.11$ | $-4390.53$     | $-1143.37$     | $-8903.03$ | 51802.2    | $-28457.2$      | $-21891.7$ |  |
| 10 <sup>1</sup>         | $-4573.47$                   | $\theta$       | $-6097.96$     | $-20326.5$ | 4573.47        | 15244.9    | 4573.47        | ø              | 6097.96    | $-28457.2$ | 33538.8         | 21342.9    |  |
| 11                      | $-6341.88$                   | 1524.49        | $-4390.53$     | $-8659.11$ | 15244.9        | 17801      | 6341.88        | $-1524.49$     | 4390.53    | $-21891.7$ | 21342.9         | 39032.1    |  |

Figura 23 - Resultado matriz global

Fonte: Autor (2024)

| R - NumPy object array  |             |              |                |                         |                |             |                |                |                  |                |                 |             |
|-------------------------|-------------|--------------|----------------|-------------------------|----------------|-------------|----------------|----------------|------------------|----------------|-----------------|-------------|
|                         | $\bullet$   | $\mathbf{1}$ | $\overline{2}$ | $\overline{\mathbf{3}}$ | $\overline{4}$ | 5           | 6 <sup>1</sup> | $\overline{7}$ | $\boldsymbol{8}$ | $\overline{9}$ | 10 <sup>°</sup> | 11          |
| $\overline{0}$          | 0.423999    | 0.847998     | $-0.317999$    | $\theta$                | $\theta$       | $\theta$    | $\bullet$      | $\bullet$      | $\bullet$        | $\bullet$      | $\bullet$       | $\bullet$   |
| ł                       | $-0.678399$ | 0.529999     | 0.508799       | $\bullet$               | $\theta$       | $\theta$    | $\bullet$      | $\theta$       | $\bullet$        | $\theta$       | $\bullet$       | $\bullet$   |
| $\overline{2}$          | 0.6         | $-0$         | 0.8            | $\theta$                | $\theta$       | $\theta$    | $\theta$       | $\theta$       | $\bullet$        | $\bullet$      | $\bullet$       | $\bullet$   |
| $\overline{\mathbf{3}}$ | $\bullet$   | $\bullet$    | $\theta$       | 0.423999                | 0.847998       | $-0.317999$ | $\bullet$      | ø              | $\bullet$        | $\bullet$      | $\bullet$       | $\bullet$   |
|                         | $\bullet$   | $\theta$     | $\theta$       | $-0.678399$             | 0.529999       | 0.508799    | $\bullet$      | $\theta$       | $\bullet$        | $\bullet$      | $\theta$        | $\bullet$   |
| 5                       | $\theta$    | $\theta$     | $\theta$       | 0.6                     | $-0$           | 0.8         | $\theta$       | $\theta$       | $\theta$         | $\theta$       | $\theta$        | $\theta$    |
| $6\overline{6}$         | $\bullet$   | $\theta$     | $\theta$       | $\bullet$               | $\bullet$      | $\bullet$   | 0.423999       | 0.847998       | $-0.317999$      | $\bullet$      | $\bullet$       | $\bullet$   |
| 7                       | $\theta$    | $\theta$     | $\theta$       | $\theta$                | $\theta$       | $\theta$    | $-0.678399$    | 0.529999       | 0.508799         | $\bullet$      | $\bullet$       | $\bullet$   |
| $\overline{\mathbf{8}}$ | $\bullet$   | $\theta$     | $\theta$       | $\theta$                | $\theta$       | $\theta$    | 0.6            | $-0$           | 0.8              | $\theta$       | $\theta$        | $\bullet$   |
| $\mathbf{q}$            | ø           | $\bullet$    | $\theta$       | $\theta$                | $\theta$       | $\theta$    | $\bullet$      | $\bullet$      | $\bullet$        | 0.423999       | 0.847998        | $-0.317999$ |
| 10                      | $\bullet$   | $\theta$     | $\theta$       | $\theta$                | $\bullet$      | $\bullet$   | $\bullet$      | ø              | $\bullet$        | $-0.678399$    | 0.529999        | 0.508799    |
| 11                      | $\theta$    | $\theta$     | $\theta$       | $\bullet$               | $\bullet$      | $\bullet$   | $\bullet$      | $\theta$       | $\bullet$        | 0.6            | $-0$            | 0.8         |

Figura 24 - Matriz de rotação

Fonte: Autor (2024)

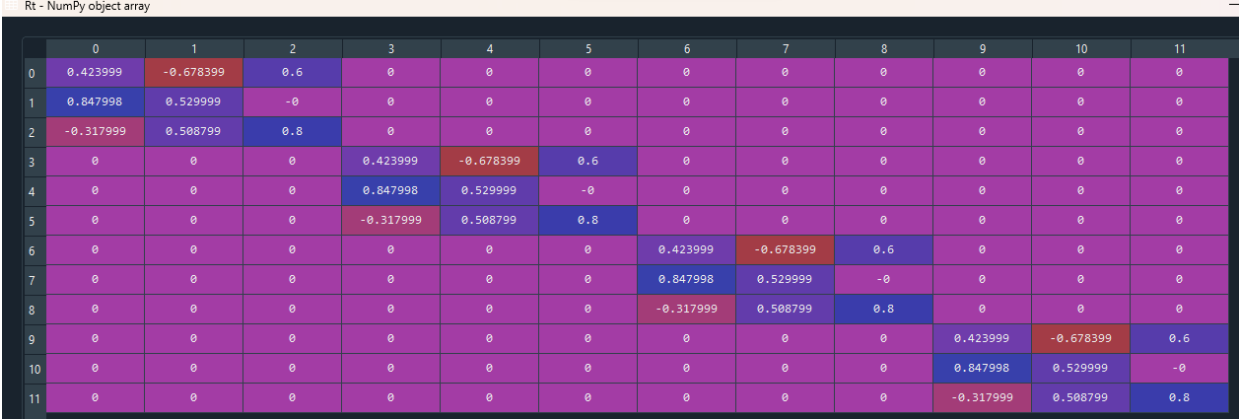

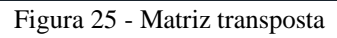

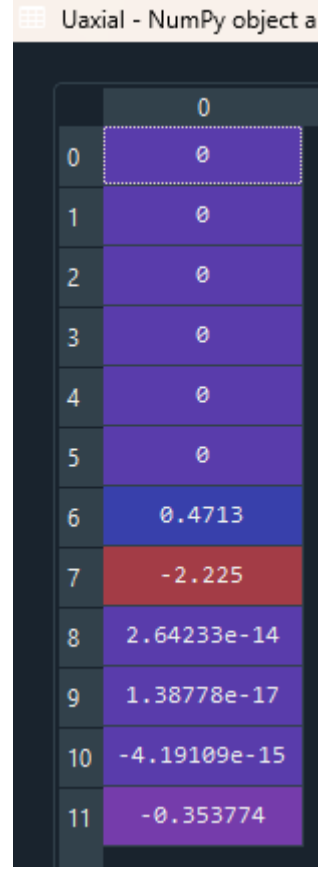

Figura 26 - Vetor deslocamento

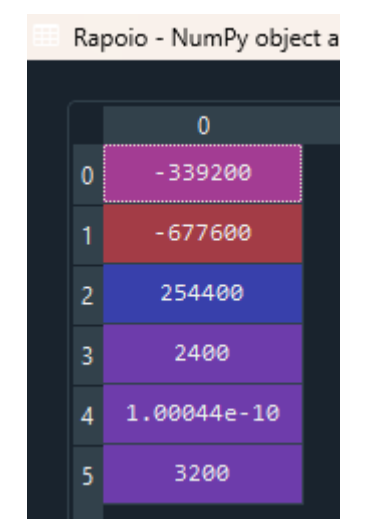

Figura 27 - Resultado das reações de apoio

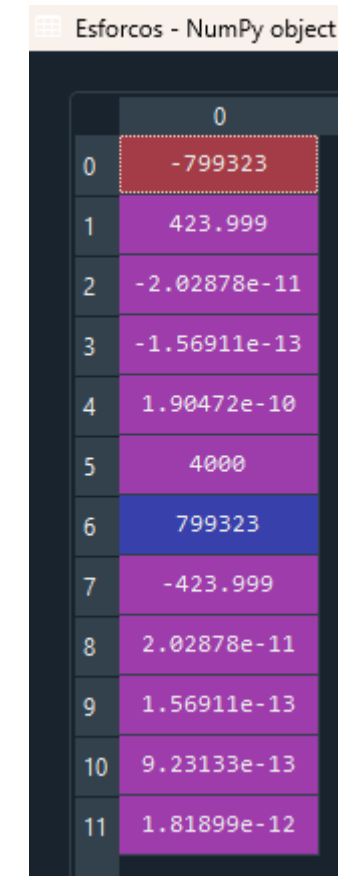

Figura 28 - Resultado dos esforços solicitantes

Analisando o resultado dos graus de liberdade do exemplo 2 (figura 26), temos a tabela 6, demostra que somente o nó 2 tem deslocamento nos eixos x, y e z e rotação em torno dos eixos x, y e z.

Destaca que os resultados obtidos no programa são semelhantes ao obtidos analiticamente, como mostrado anteriormente. Evidência que, a diferença apresentada nos resultados ocorre devido as aproximações dos valores adotado para o comprimento da barra (L) e que, o valor calculado foi comparado com o valor dos deslocamentos das forças axiais no nó 2 em x, do código.

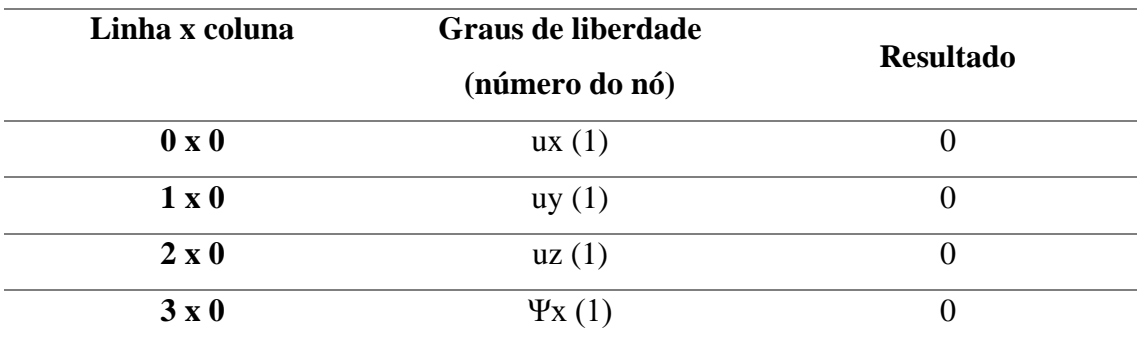

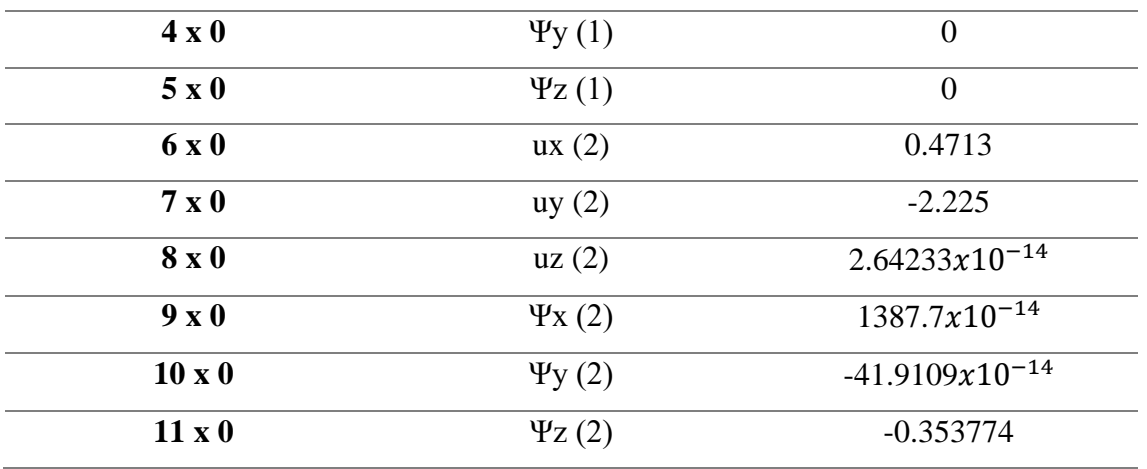

Nota: Informações adicionais para esclarecer os dados contidos na tabela

\*u = Deslocamentos

\*\* Ψ = Rotação

#### Tabela 6 – Interpretação dos resultados dos graus de liberdade do exemplo 2

#### Fonte: Autor (2024)

O resultado obtido na figura 27, demostra que a estrutura analisada tem seis reação de apoio que retrata a existência de forças que limita um possível movimento da barra no espaço, no nó 1. Esse resultado das reações de apoio foi obtido através das equações 2.5 até 2.8.

Ressalta que as forças das reações de apoio do nó 2, possui sinais contrários ao calculados, pois estão contra o eixo analisado.

A figura 28, apresentam os resultados dos esforços normais, que são forças e momentos. Analisando o nó 1 da barra, temos força no sentido negativo em x, apresentando valor de 799323, uma força no sentido positivo em y de 423,999 e uma força em z, que pode ser considerada como 0; momento em x e y que também podem ser consideradas como 0 e momento em z de 4000.

Para o nó 2, temos força no sentido positivo em x de 799323, uma força no sentido negativo em y de 423,999 e uma força em z de 0. Os momentos no nó 2 podem ser considerados 0 para todos os eixos.

#### **4.1.3. Exemplo 3 – pórtico tridimensional**

O terceiro exemplo consiste em um pórtico tridimensional com 8 nós rigidos, 8 elementos. Os nós 1, 4, 6 e 8 estão engastados, ou seja, os deslocamentos e rotações nos 3 eixos são nulos. Nos nós 2, 3, 5 e 7 foram aplicadas 2 forças em  $F_x$  e  $F_y$  de 20.000 N, ocasionando em 8 forças aplicadas na estrutura. Os elementos que constituem o pórtico espacial possui comprimento de 4000 milimetros. As caracteristicas da estrutura são apresentados nas tabelas 7 e 8. E a estrutura está representada pela figura a seguir.

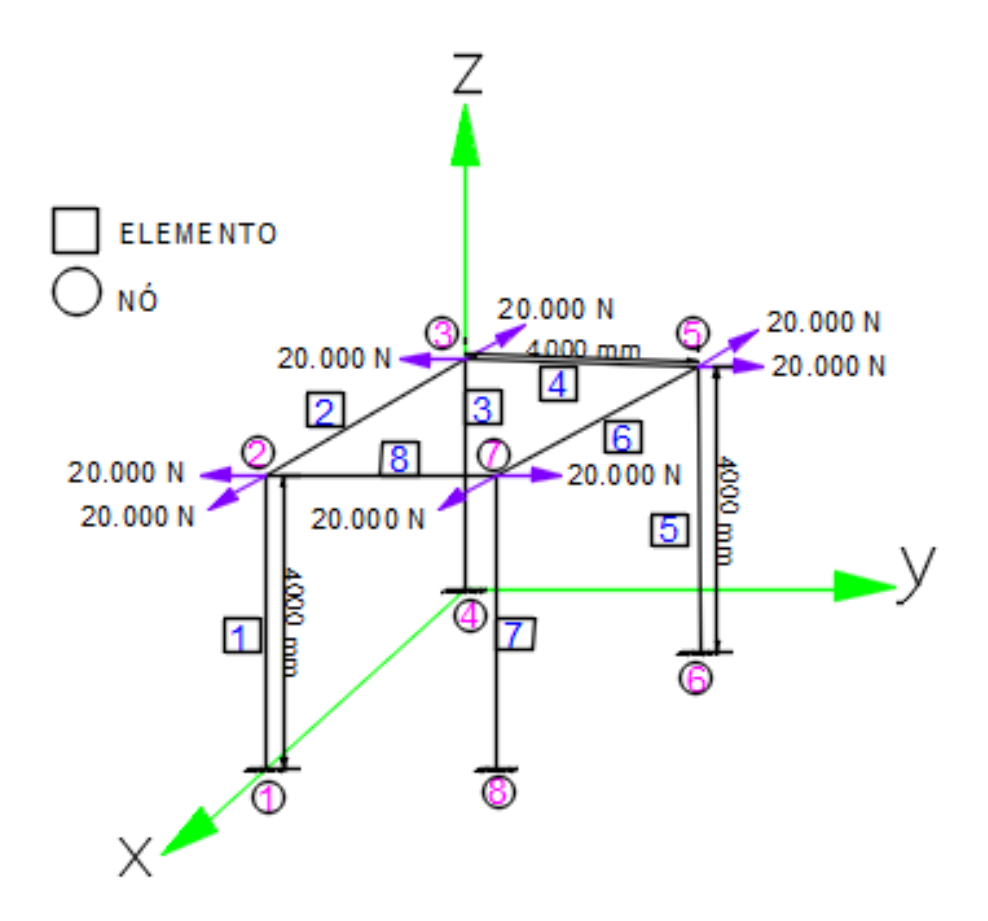

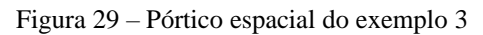

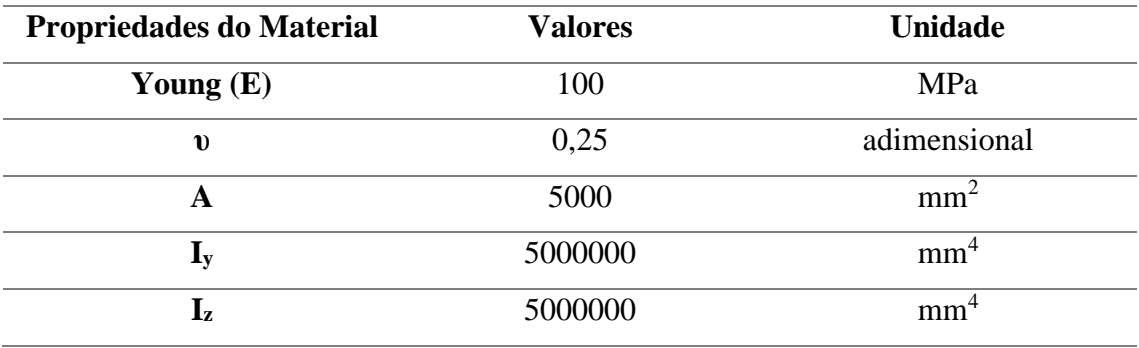

Tabela 7 - Propriedades da estrutura exemplo 3

Fonte: Autor (2024)

A tabela a seguir representa as coordenadas dos nós da estrutura do exemplo 3.

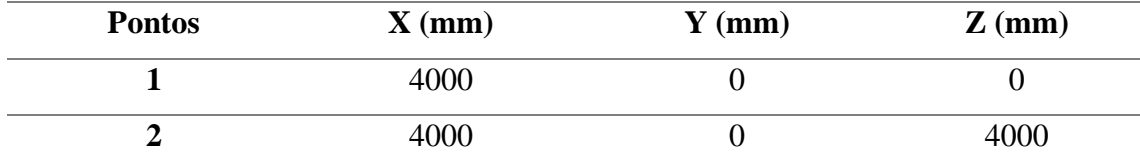

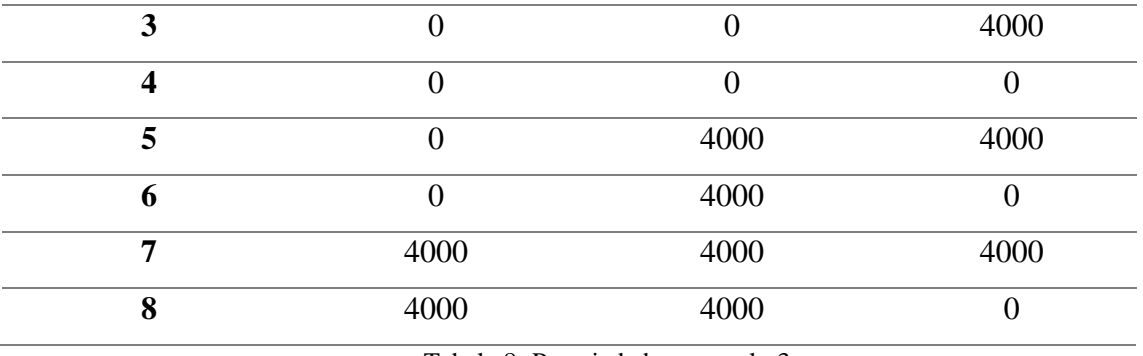

Tabela 8- Propriedades exemplo 3

Fonte: Autor (2024)

Os resultados alcançados estão representados nas figuras 30 ao 35, relativos as reações de apoio, esforços solicitantes nodais e os deslocamentos.

Rapoio - NumPy object a  $-3.7493$ 3.7493  $-1.63129e-12$  $-9998.13$  $-9998.13$ 5  $-5.58332e-10$ 3.7493 3.7493  $-8.08612e-14$ 8  $-9998.13$ 9 9998.13  $10$  $-5.58491e-10$  $11$ 3.7493  $12$  $-3.7493$ 13 1.28405e-12  $14$ 9998.13 15 9998.13  $16$  $-5.58998e-10$  $17$  $-3.7493$ 18

Figura 30 – Reações de apoio

Fonte: Autor (2024)

| 19 | -3.7493        |
|----|----------------|
| 20 | 2.35473e-12    |
| 21 | 9998.13        |
| 22 | $-9998.13$     |
| 23 | $-5.59092e-10$ |

Figura 31 – Reações de apoio. Continuação

|                | Esforcos - NumPy object array |                |                |                |                |                |                |                |  |  |  |  |  |
|----------------|-------------------------------|----------------|----------------|----------------|----------------|----------------|----------------|----------------|--|--|--|--|--|
|                |                               |                |                |                |                |                |                |                |  |  |  |  |  |
|                | 0                             | 1              | $\overline{2}$ | з.             | 4              | 5.             | 6              | 7              |  |  |  |  |  |
| $\bf{0}$       | $-1.63129e-12$                | $-19996.3$     | $-8.08612e-14$ | $-19996.3$     | 1.28405e-12    | $-19996.3$     | 2.35473e-12    | $-19996.3$     |  |  |  |  |  |
| 1              | 3.7493                        | $-4.25446e-13$ | $-3.7493$      | $-7.04254e-13$ | 3.7493         | 4.23019e-13    | 3.7493         | $-7.04079e-13$ |  |  |  |  |  |
| $\overline{2}$ | 3.7493                        | $-1.17417e-12$ | $-3.7493$      | $-1.76392e-12$ | $-3.7493$      | 2.75335e-13    | 3.7493         | $-2.62679e-12$ |  |  |  |  |  |
| 3              | $-5.58332e-10$                | 2.30784e-10    | $-5.58491e-10$ | 3.85626e-10    | $-5.58998e-10$ | 2.30784e-10    | $-5.59092e-10$ | 3.86308e-10    |  |  |  |  |  |
| 4              | $-9998.13$                    | 4999.06        | 4999.06        | $-4999.06$     | 4999.06        | $-4999.06$     | $-4999.06$     | $-4999.06$     |  |  |  |  |  |
| 5              | 9998.13                       | $-8.48712e-10$ | $-4999.06$     | $-1.40921e-09$ | 4999.06        | 8.48394e-10    | 4999.06        | $-1.40897e-09$ |  |  |  |  |  |
| 6              | 1.63129e-12                   | 19996.3        | 8.08612e-14    | 19996.3        | $-1.28405e-12$ | 19996.3        | $-2.35473e-12$ | 19996.3        |  |  |  |  |  |
| 7              | $-3.7493$                     | 4.25446e-13    | 3.7493         | 7.04254e-13    | $-3.7493$      | $-4.23019e-13$ | $-3.7493$      | 7.04079e-13    |  |  |  |  |  |
| 8              | $-3.7493$                     | 1.17417e-12    | 3.7493         | 1.76392e-12    | 3.7493         | $-2.75335e-13$ | $-3.7493$      | 2.62679e-12    |  |  |  |  |  |
| 9              | 5.58332e-10                   | $-2.30784e-10$ | 5.58491e-10    | $-3.85626e-10$ | 5.58998e-10    | $-2.30784e-10$ | 5.59092e-10    | $-3.86308e-10$ |  |  |  |  |  |
| 10             | $-4999.06$                    | $-4999.06$     | 9998.13        | 4999.06        | 9998.13        | 4999.06        | $-9998.13$     | 4999.06        |  |  |  |  |  |
| 11             | 4999.06                       | $-8.47955e-10$ | $-9998.13$     | $-1.40687e-09$ | 9998.13        | 8.47321e-10    | 9998.13        | $-1.40823e-09$ |  |  |  |  |  |

Figura 32- Esforços solicitantes nodais

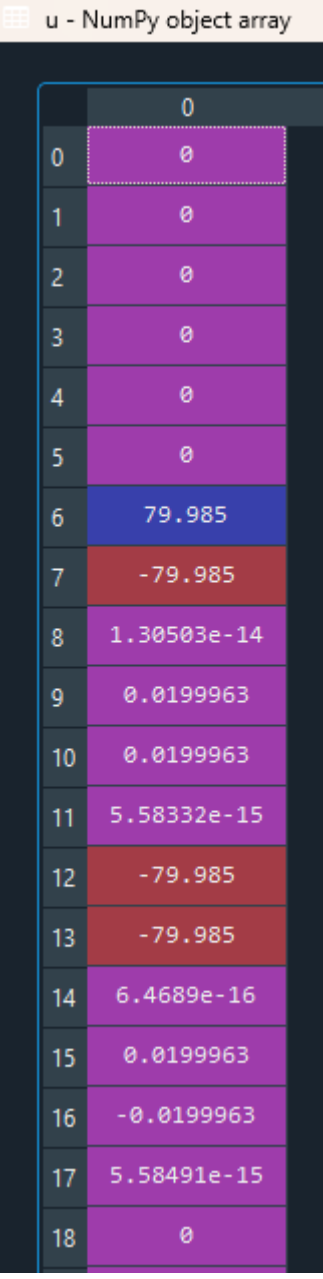

Figura 33- Vetor deslocamento

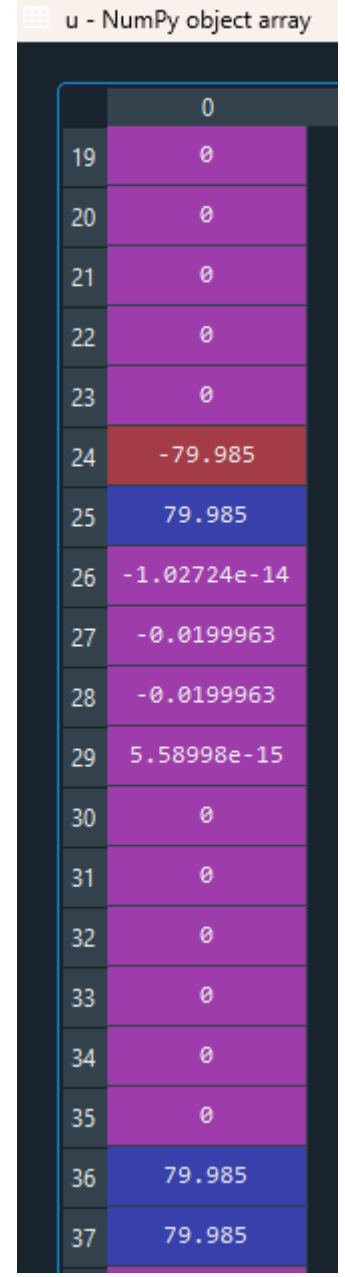

Figura 34- Vetor deslocamento. Continuação.

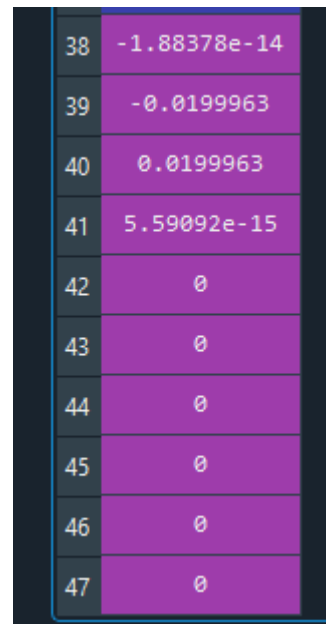

Figura 35 – Vetor deslocamento. Continuação.

As figuras 30 a 31 representa as reações de apoio, resultando em 24 reação de apoio nos nós 1, 4, 6 e 8, no qual estão restringindo, isto é, limita um possível movimento da estrutura

Como a estrutura apresentada no exemplo 3 é uma estrutura com oito nós, ela vai apresentar 48 graus de liberdade, visto que cada nó possui seis graus de liberdade. Sendo assim, para cada nó da estrutura, terá três deslocamentos e três rotações, no entanto, o pórtico em análise, os nós 1, 4, 6 e 8 não possui nenhum grau de liberdade, isso acontece porque esses nós estão restringidos, logo, não irão apresentar nenhum grau de liberdade. A interpretação dos resultados das figuras 33 ao 35, podem ser vistos na tabela 9.

A quadrado do pórtico espacial que podem ser representadas pelos nós 2, 3, 5 e 7, como mostra a figura 37, possui forças que abrem esse quadro, isto é, esse quadrado do pórtico está sendo alongado. E esse alongamento é produzido pelos deslocamentos. A fim de comprovar que a estrutura está sendo alongada, foram realizados cálculos manuais para confrontar os resultados do código. Calculou-se o deslocamento em uma barra, como segue abaixo:

$$
u = \frac{F.L}{E.A}
$$

$$
u = \frac{20000.4000}{100.5000}
$$

 $u = 160 \, \text{cm}$ 

Fonte: Autor (2024)

O resultado manual de 160 cm para o deslocamento significa que, para cada nó (2, 3, 5 e 7) do quadro do pórtico, tem-se um deslocamento de 80 cm para cada direção de x e y, como pode ser observado nas figuras 33 a 35. Esses deslocamentos de 80 cm em x e y para os nós 2, 3, 5 e 7, serão apresentados nas linhas 6, 7, 12, 13, 24, 25, 36 e 36 da tabela 9.

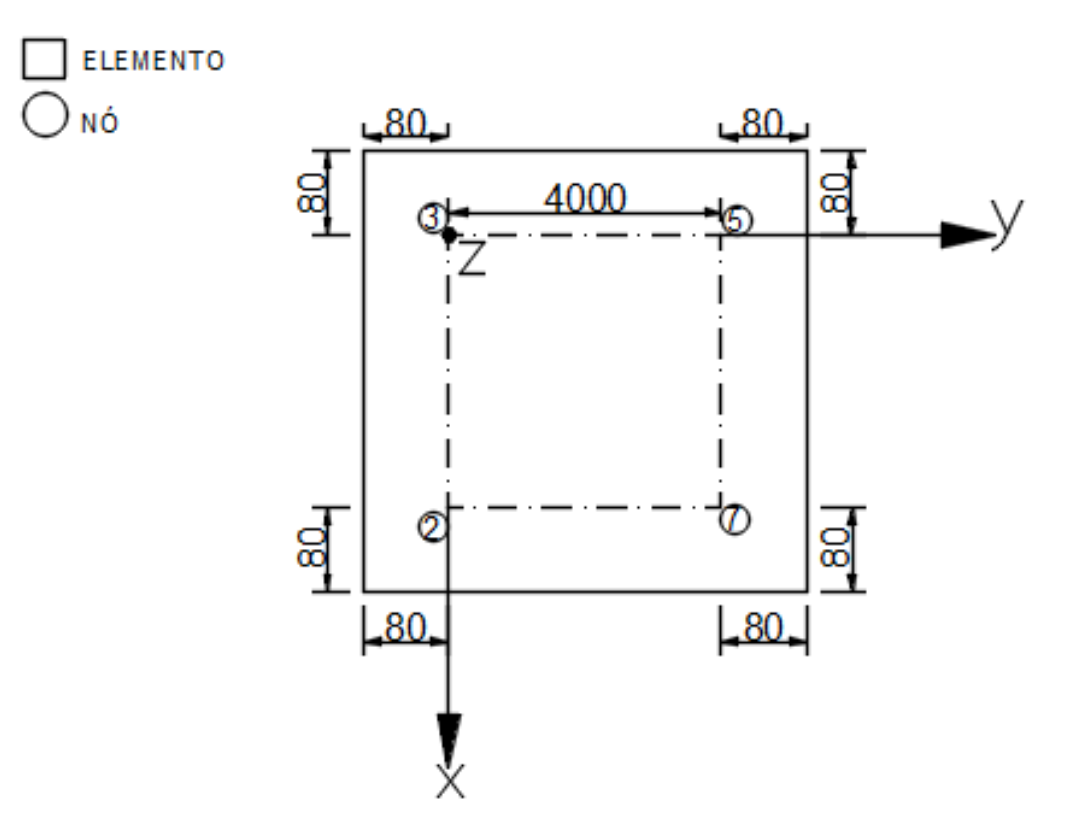

Figura 36 – Vista superior do pórtico.

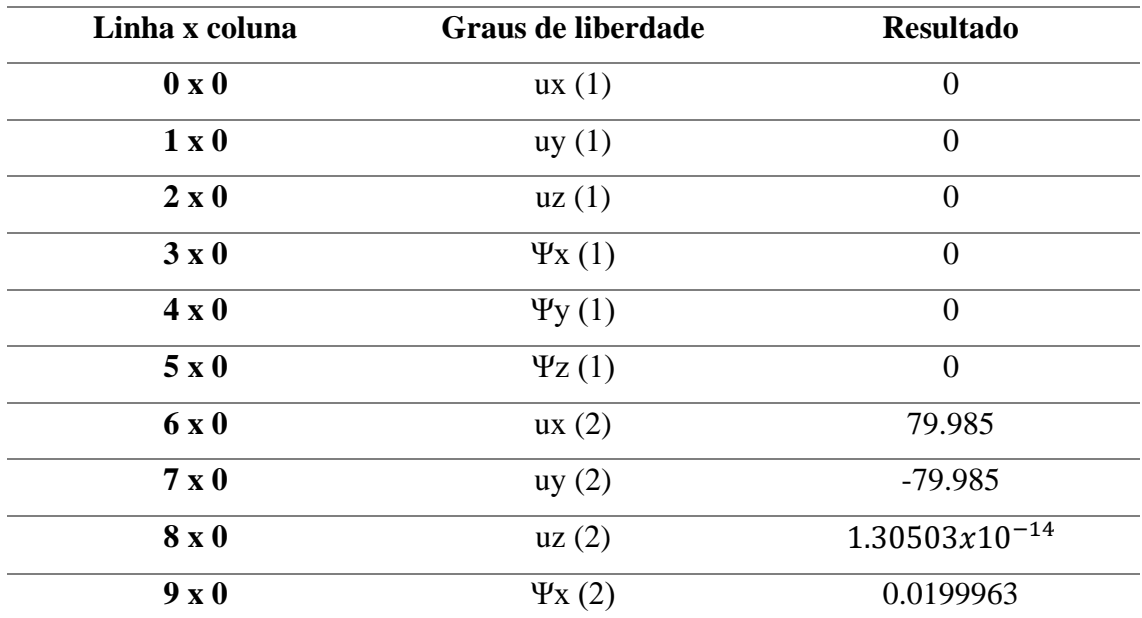

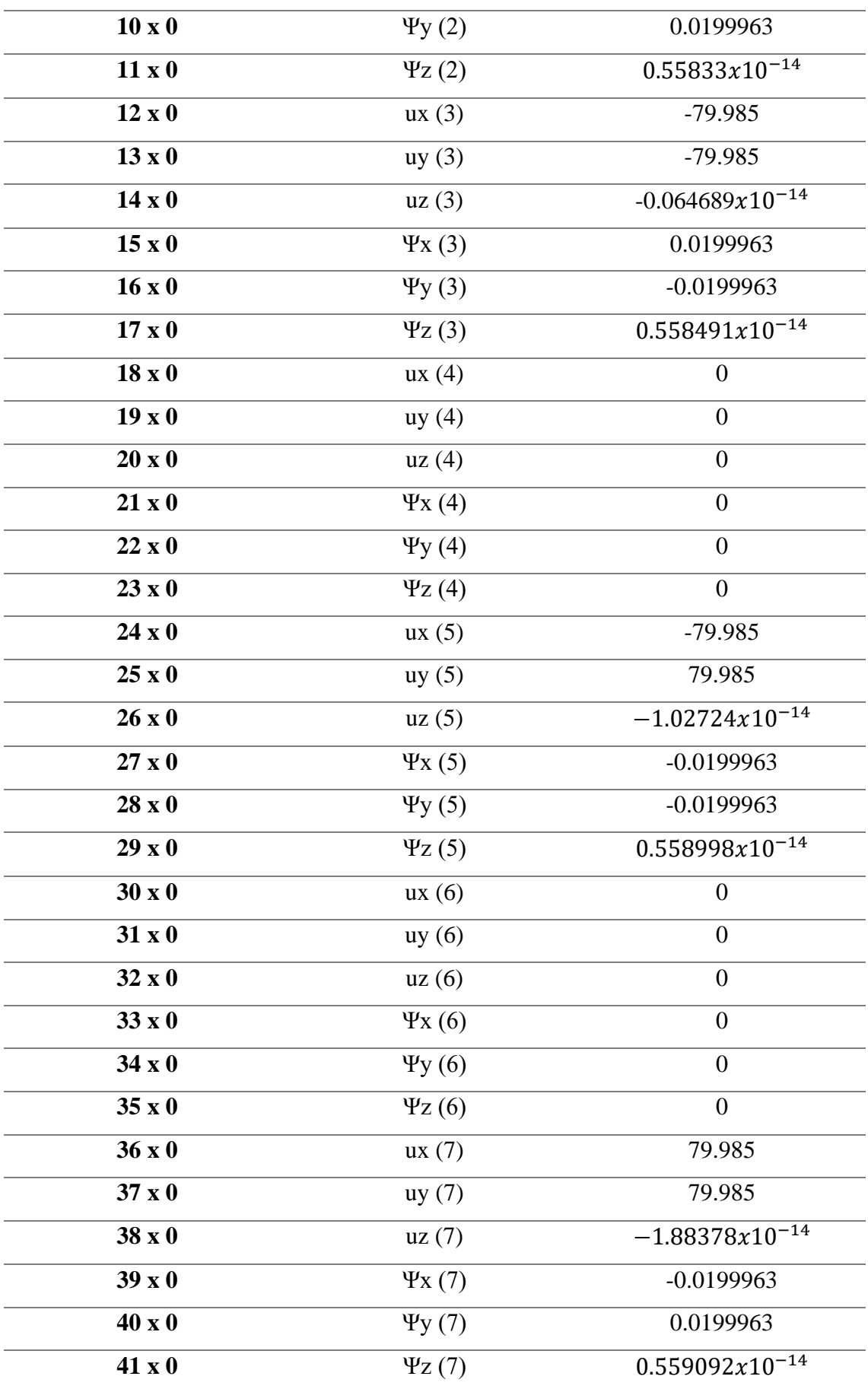

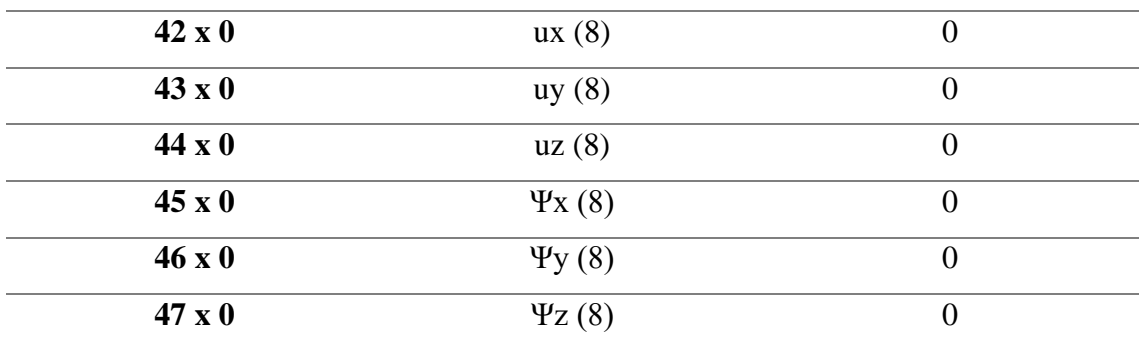

Nota: Informações adicionais para esclarecer os dados contidos na tabela

\*u = Deslocamentos

\*\* Ψ = Rotação

Tabela 9 – Interpretação dos resultados dos graus de liberdade do exemplo 2

#### Fonte: Autor (2024)

A figura 30, apresenta os resultados dos esforços solicitantes nodais, que são aqueles esforços que apresentam em cada nó da estrutura analisada, em que o pórtico pode apresentar resultados positivos e negativos, isso significa que, para resultados positivos, ela é tracionada, ou seja, é alongada. E quando esses resultados são negativos, significa que a estrutura sofrendo compressão, ou melhor, está sendo comprimida.

# **5. CONCLUSÃO**

Com base nos objetivos propostos, os quais consiste em desenvolver um código que faz cálculos de descolamentos e esforços solicitantes em pórticos tridimensionais e validar de forma que a sua utilização dos resultados obtidos através do código seja segura, mesmo foram alcançados com sucesso cumprindo assim o propósito.

Vale ressaltar que mediante a evolução da tecnologia, especificadamente a indústria de softwares voltados a engenharia civil, podem contribuir para a progresso das técnicas construtivas. Sendo que tais ferramentas quando aplicadas na formação desses profissionais, os mesmos tendem a aproveitar melhor a formação e como resultado, contribuindo para crescimentos futuros.

Como dito anteriormente, tais ferramentas podem ser empregadas de forma positiva no desenvolvimento do ensino-aprendizagem. Logo, tal código pode ser uma ferramenta de auxílio, contribuindo para minimização do tempo de cálculo de pórticos espaciais. É de suma importância destacar, que para melhor empregado, existe a possibilidade do código ser alterado conforme necessidade.

A fim de atestar a segurança do código, foram realizados testes, de modo a legitimar todas as características de pórticos espaciais que o código abrange. E por meio dos resultados obtidos pode-se garantir que todos os objetivos propostos neste trabalho foram atendidos.

# **6. REFERÊNCIAS BIBLIOGRÁFICAS**

ALMEIDA, Erica Damasceno de; FONSECA, Michele. Criação de código computacional didático para cálculo de estruturas reticuladas espaciais via método dos deslocamentos em formulação matricial (CERBERUS). 2018. 106 p. Trabalho de Conclusão de Curso (Graduação) – Universidade Positivo. Curitiba, 2018.

GERE, J. M.; WEAVER, W. J., **Análise de estruturas reticuladas**. Rio de Janeiro: Editora Guanabara, 1981.

KASSIMALI, A., **Análise estrutural.** 1ª. São Paulo: Cengage Learning, 2012.

KIMURA, Alio. **Informática aplicada em estruturas de concreto armado.** – 2. ed. ampl. e. atual – São Paulo: Oficina de Textos, 2018.

KUMMER, Fabricio Deives. **Análise matricial pelo método da rigidez: consideração dos efeitos da deformação por corte**. 2014. 105p. Trabalho de Conclusão de Curso (Graduação). Universidade Federal do Rio Grande do Sul. Porto alegre, 2014.

LUTZ, Mark. **Aprendendo Python**/ Mark Lutz, David Ascher; tradução João Tortello. – 2. ed. – Porto Alegre: Bookman, 2007. 568 p. Disponível em: < facom.ufu.br/~william/Disciplinas%202019-1/BIOTCH-GBT017- IntoducaoInformatica/285173966-aprendendo-python-pdf.pdf> Acesso em: 05/07/2021.

REIS, Eliel Tavares dos. **Integração Python-salome para solução de problemas de dinâmicas estrutural 2D e 3D com o MEF.** 2018. 96 p. Dissertação (Mestrado) -Universidade Federal de Pernambuco. Recife, 2018.

OLIVEIRA, Bruno S. **Implementação e modelagem do método de rigidez direta em pórticos espaciais.** 2018. 65p. Trabalho de Conclusão de Curso (Graduação) Universidade de Brasília. Faculdade de Tecnologia. Brasília, 2018.

OLIVEIRA, João Marcos Azedo de. **Desenvolvimento de um programa em Python para análise estrutural de pórticos planos isostáticos pelo método das seções**. 2019. 74 p. Monografia (Graduação) – Universidade Federal Rural do Semi-árido. Caraúbas, 2019.

PARREIRAS, Emanuel Antônio Parreiras. **Modeling and Simulation of 3D Frame Structures.** 2019. 60 p. Trabalho de Conclusão de Curso (Graduação). Universidade Federal de Juiz de Fora. Instituto de Ciências Exatas. Juiz de Fora, 2019.

SORIANO, H. L., **Análise de estruturas – formulação matricial e implementação computacional**. 1a Ed. Rio de Janeiro: Editora Ciência Moderna Ltda. 2015.

### **ANEXO I**

# **MATRIZ DE ROTAÇÃO DA BARRA EM TERMOS DE UM PONTO DE REFERÊNCIA**

De acordo com KASSIMALI (2012), as barras dos pórticos espaciais são orientadas de modo que seus ângulos de rotação possam ser encontrados por análise. Existem estruturas, no entanto, que as orientações de alguns membros podem ser não podem ser determinadas através dos seus ângulos de rotações. Logo, para essas barras, é necessário encontrar em um dos planos (*xy* ou *xz*) da barra, mas não no eixo do centroide da barra.

Com intuito de definir a atriz de rotação usando um ponto de referência, considere o membro do pórtico espacial como mostra a figura 38, em que as  $X_p$ ,  $Y_p$  e  $Z_p$ , denotem as coordenadas globais de um ponto principal do plano, definido arbitrariamente, por meio do ponto de referência **P**, em que está localizado no plano *xy* local da barra, mas não no eixo x. Tendo em vista que as coordenadas de extremidade da barra  $b$  são  $X_b$ ,  $Y_b$  e  $Z_b$ , e o vetor de posição **p** estão direcionados para o ponto de referência *P*, podem ser escritos como:

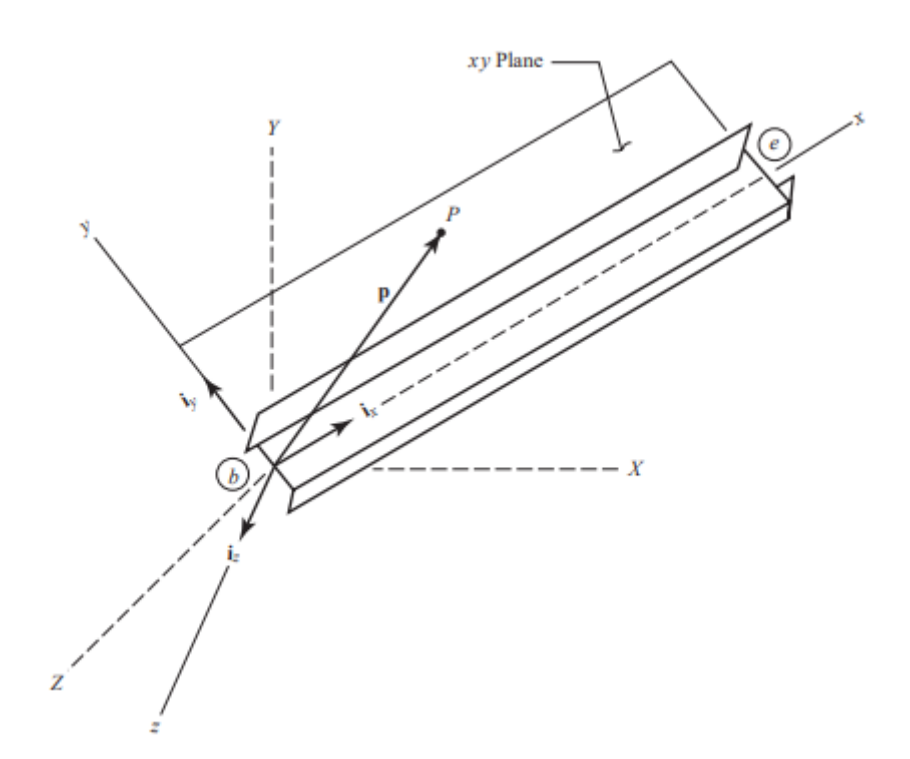

Figura 37 - Membro de pórtico espacial

Fonte: KASSIMALI (2012),

$$
\mathbf{P} = (X_P - X_b)I_X + (Y_p - Y_b)I_Y + (Z_P - Z_b)I_Z
$$
 (1.0)

$$
i_z = \frac{i_x \cdot p}{|i_x \cdot p|} \tag{2.0}
$$

Onde  $|i_{x}, p|$  representa a magnitude do vetor que resulta do produto vetorial dos vetores **i**<sup>x</sup> e **p**. Como **i**<sup>x</sup> e **i**<sup>z</sup> foram definidos, os cossenos diretores do eixo y local podem ser obtidos por meio do produto vetorial:

$$
\boldsymbol{i}_y = \boldsymbol{i}_z \boldsymbol{i}_x \tag{3.0}
$$

Como o ponto *P* foi definido no plano *xy* local da barra, os cossenos diretores do eixo *y* local precisam ser determinados primeiro, usando a seguinte relação:

$$
\boldsymbol{i}_{\mathcal{Y}} = \frac{\boldsymbol{p} \cdot \boldsymbol{i}_{\mathcal{X}}}{|\boldsymbol{p} \cdot \boldsymbol{i}_{\mathcal{X}}|} \tag{4.0}
$$

E por fim, os cossenos diretores da direção do eixo z são obtidos a partir do seguinte produto vetorial:

$$
\boldsymbol{i}_z = \boldsymbol{i}_x \boldsymbol{i}_y \tag{5.0}
$$

Percebe-se que o procedimento descrito nas equações 1 ao 5 permite obter a matriz de rotação da barra *r* diretamente por meio de um ponto de referência, sem a necessidade do ângulo de rotação da barra. Entretanto, é possível obter o ângulo de rotação a partir das coordenadas globais de um ponto de referência *P* de uma barra. A princípio determina-se as componentes do vetor *p* no sistema de coordenadas auxiliares *x*̅̅, aplicando a relação de transformação a seguir:

$$
\begin{bmatrix} p_x \\ p_{\bar{y}} \\ p_{\bar{z}} \end{bmatrix} = \begin{bmatrix} r_x X & r_x Y & r_x Z \\ -\frac{r_x X \cdot r_x Y}{\sqrt{r_x^2 X + r_x^2 Z}} & \sqrt{r_x^2 X + r_x^2 Z} & -\frac{r_x Y \cdot r_x Z}{\sqrt{r_x^2 X + r_x^2 Z}} \\ -\frac{r_x Z}{\sqrt{r_x^2 X + r_x^2 Z}} & 0 & -\frac{r_x X}{\sqrt{r_x^2 X + r_x^2 Z}} \end{bmatrix} \begin{bmatrix} (X_P - X_b) \\ (Y_P - Y_b) \\ (Z_P - Z_b) \end{bmatrix}
$$
(6.0)

Tendo como resultado:

$$
p_x = r_x X (X_P - X_b) + r_x Y (Y_p - Y_b) + r_x Z (Z_P - Z_b)
$$
\n(7.0)

$$
p_{\bar{y}} = -\frac{r_x X. r_x Y}{\sqrt{r_x^2 + r_y^2}} (X_P - X_b) + \sqrt{r_x^2 + r_y^2} (Y_p - Y_b) - \frac{r_x Y. r_x Z}{\sqrt{r_x^2 + r_y^2}} (Z_P - Z_b)
$$
(8.0)

$$
p_{\bar{z}} = -\frac{r_{\rm x}Z}{\sqrt{r_{\rm x}^2 + r_{\rm x}^2}} (X_P - X_b) + \frac{r_{\rm x}X}{\sqrt{r_{\rm x}^2 + r_{\rm x}^2}} (Z_P - Z_b)
$$
(9.0)

Em que *px*,  $p_{\bar{y}}$  e  $p_{\bar{z}}$  representam as coordenadas do vetor de posição *p* nas direções do eixo *x* local e dos eixos  $\bar{y}$  e  $\bar{z}$  do sistema de coordenadas auxiliares. Se a o ponto de referência p estiver no plano *xy* da barra, conforme figura 39, pode-se observar na imagem que o ângulo de rotação e as componentes de *p* estão relacionadas pela seguinte equação:

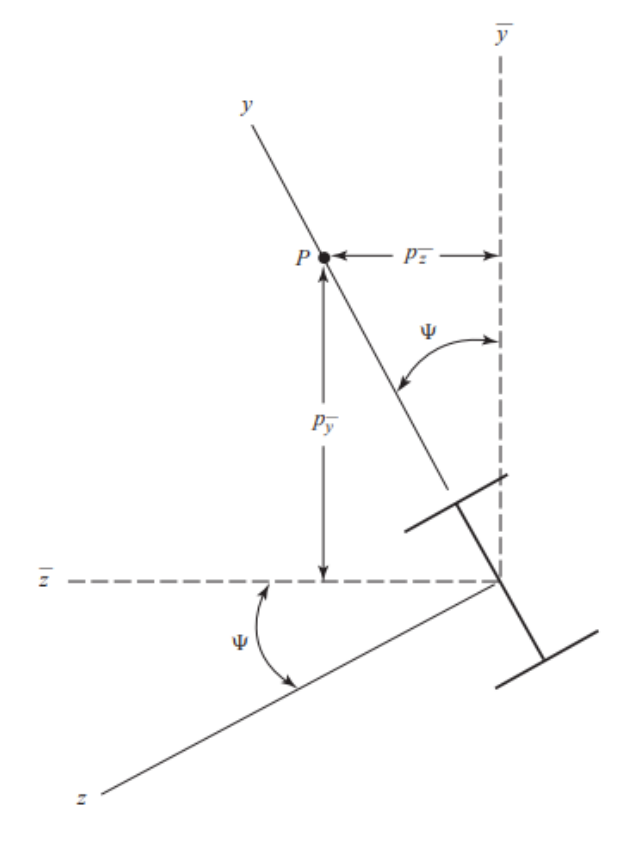

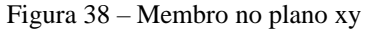

Fonte: KASSIMALI (2012),

$$
\sin \Psi = \frac{p_{\bar{z}}}{\sqrt{p_{\bar{y}}^2 + p_{\bar{z}}^2}}
$$
\n(10)

$$
\cos \Psi = \frac{p_{\bar{y}}}{\sqrt{p_{\bar{y}}^2 + p_{\bar{z}}^2}} \tag{11}
$$

No caso em que o ponto de referência *P* está no plano local *xz*, podemos observar a figura 40, no qual a relação entre o seno e o cosseno das componentes de *p* podem ser escritas como:

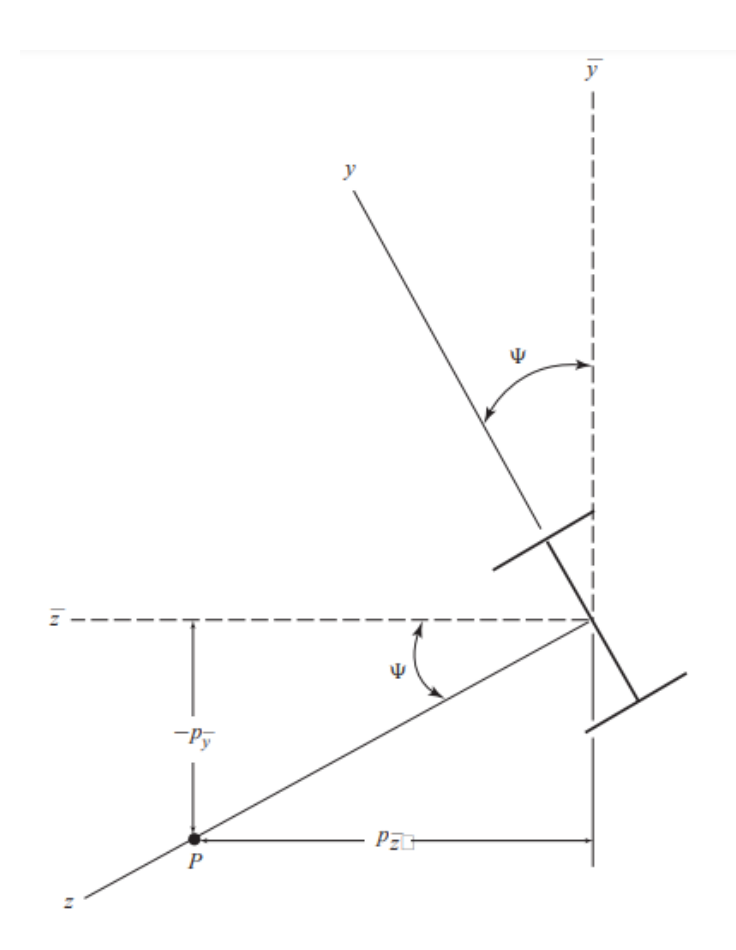

Figura 39 – Membro no plano xz local

Fonte: KASSIMALI (2012),

$$
\sin \Psi = -\frac{p_{\bar{y}}}{\sqrt{p_{\bar{y}}^2 + p_{\bar{z}}^2}}
$$
\n(12)

e

$$
\cos \Psi = \frac{p_{\bar{z}}}{\sqrt{p_{\bar{y}}^2 + p_{\bar{z}}^2}}
$$
\n(13)

As equações 10 ao 13 são empregadas para elementos de pórticos orientados em quaisquer direções arbitrarias, incluindo elementos verticais. Entretanto, como  $r_xX = r_xZ = 0$ para membros verticais, as expressões para  $p_{\bar{y}}$  e  $p_{\bar{z}}$  dadas pelas equações 8 e 9 não podem ser

utilizadas. A expressão correta para as componentes do vetor de posição *p* no sistema de coordenadas auxiliares devem ser derivadas utilizando as equações a seguir:

$$
\begin{bmatrix} p_x \\ p_{\bar{y}} \\ p_{\bar{z}} \end{bmatrix} = \begin{bmatrix} 0 & r_x Y & 0 \\ -r_x Y & 0 & 0 \\ 0 & 0 & 1 \end{bmatrix} \begin{bmatrix} (X_P - X_b) \\ (Y_P - Y_b) \\ (Z_P - Z_b) \end{bmatrix}
$$
(14)

Que resulta em:

$$
p_x = r_x Y (Y_p - Y_b) \tag{15}
$$

$$
p_{\bar{y}} = -r_x Y(X_p - X_b) \tag{15}
$$

$$
p_{\bar{z}} = (Z_p - Z_b) \tag{16}
$$